### **МІНІСТЕРСТВО ОСВІТИ І НАУКИ УКРАЇНИ ЧЕРНІГІВСЬКИЙ НАЦІОНАЛЬНИЙ ТЕХНОЛОГІЧНИЙ УНІВЕРСИТЕТ**

# **АНАЛІЗ ГОСПОДАРСЬКОЇ ДІЯЛЬНОСТІ**

**Методичні рекомендації до виконання курсової (розрахунково-графічної) роботи для студентів економічних спеціальностей всіх форм навчання**

> Затверджено на засіданні кафедри бухгалтерського обліку, оподаткування та аудиту протокол № 20 від 30.06.2016

ЧЕРНІГІВ ЧНТУ 2016

Аналіз господарської діяльності. Методичні вказівки до виконання курсової (розрахунково-графічної) роботи для студентів економічних спеціальностей / Укл.: Іванова Л.Б. – Чернігів: ЧНТУ, 2016. – 43с.

Укладач: Іванова Людмила Борисівна, кандидат економічних наук, доцент

Відповідальний за випуск: Маргасова В.Г., завідувач кафедри обліку і аудиту, доктор економічних наук, професор

Рецензент: Маргасова В.Г., професор кафедри обліку і аудиту Чернігівського національного технологічного університету

## ЗМІСТ

ВСТУП 4

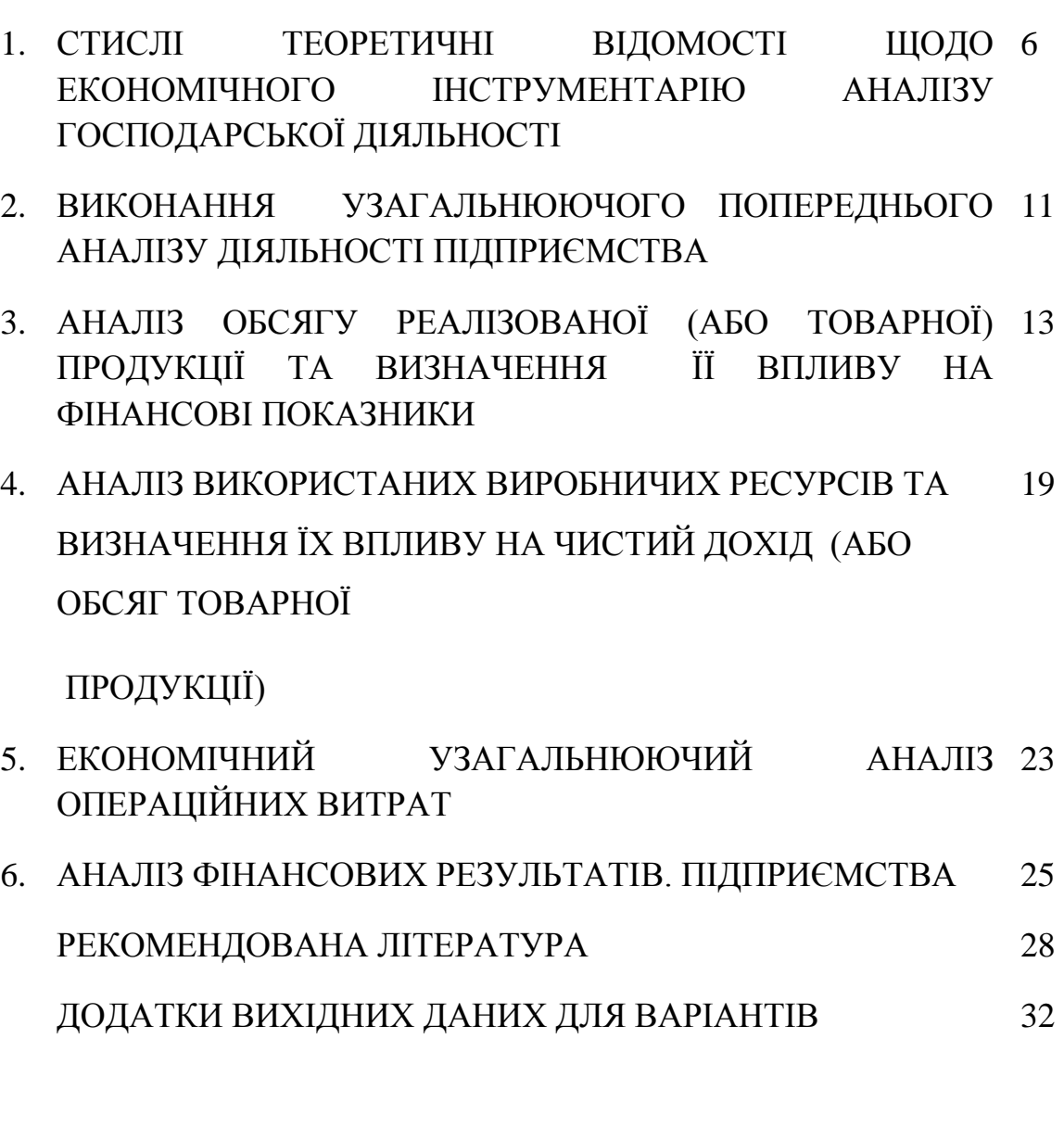

#### Вступ

Дисципліна «Аналіз господарської діяльності» є нормативною і відноситься до циклу професійної та практичної підготовки галузі знань.

Вивчення дисципліни сприяє формуванню професійних знань та вмінь з аналізу господарської діяльності підприємства у відповідності з потребами ринкової економіки.

**Метою викладання** навчальної дисципліни «Аналіз господарської діяльності» є засвоєння студентами теоретичних основ економічного аналізу, методологічного інструментарію дослідження діяльності підприємств, оволодіння основними методами щодо оцінки наявності та використання ресурсів підприємства, аналізу понесених витрат, отриманих доходів, вивчення методичних підходів до пошуку резервів щодо збільшення фінансових результатів підприємства. Ідея дисципліни пов'язана з послідовним формуванням у студентів економічного мислення на підставі знання методології економічного аналізу та методики проведення аналізу господарської діяльності підприємств усіх форм власності для розв'язання проблем в умовах ринкових відносин.

Програму зорієнтовано на ринкові умови господарювання. У ній використано вітчизняний і зарубіжний досвід підготовки відповідних спеціалістів у вищих навчальних закладах.

 **Основними завданнями** вивчення студентами дисципліни є:

- оволодіння комплексом сучасних методів, способів та прийомів, зокрема з урахуванням особливостей різноманітних видів економічного аналізу;

- набуття вмінь та навичок з економічного аналізу окремих сфер діяльності підприємства за наступними напрямами: техніко-економічного аналізу, а саме аналізу обсягів виробництва, робіт, послуг, аналізу наявності та використання ресурсів; фінансових показників, зокрема, аналізу витрат, доходів, фінансових результатів, показників фінансової стійкості та платоспроможності;

- опанування професійних навичок застосування підходів до пошуку резервів у діяльності підприємств в умовах ринкових відносин з урахуванням вимог національної та міжнародної практики.

#### **У результаті вивчення дисципліни студент повинен знати:**

- основні методи, способи, прийоми економічного аналізу; призначення різних видів аналізу;

- структуру та зміст інформаційного забезпечення економічного аналізу;

- методичні підходи до економічного аналізу діяльності підприємства стосовно можливого вибору факторів виробництва;

методичні підходи стосовно аналізу обсягів, витрат, доходів, використання ресурсів, прибутковості;

- основи організації аналізу на підприємствах усіх форм власності. **вміти:**
- оцінювати узагальнюючі результати виробництва (продукції, наданих послуг, виконаних робіт) на основі аналізу обсягу випуску і реалізації продукції, собівартості реалізованої продукції, фінансових результатів, показників фінансового стану підприємства, його зовнішньоекономічної та інвестиційної діяльності;
- виявити кількісний вплив факторів на ці результати;
- визначати ступінь використання виробничих потужностей, матеріальних і трудових ресурсів, їх взаємодії та впливу на узагальнюючи показники діяльності підприємства;
- виявляти і вимірювати резерви виробництва, розробляти засоби для їх мобілізації;
- прогнозувати появи нових факторів, напрямків, тенденцій у виробничогосподарської діяльності підприємств усіх форм власності.

- набувати та підвищувати рівень комунікації щодо надання керівництву підприємства інформації для прийняття управлінських рішень на основі комплексу показників різних сфер діяльності підприємства; вміти організувати аналітичну роботу щодо виявлення, розробки та реалізації встановлених резервів.

**Розрахункова робота** включає питання за усіма темами дисципліни. **Курсова робота** включає основні питання за усіма темами дисципліни, передбачає отримання результатів щодо аналізу операційних витрат та їх впливу на синтетичний показник діяльності підприємства

Виконуються роботи на базі реальної фінансової звітності підприємств міста та області, зокрема бухгалтерського балансу, звіту про фінансові результати, приміток до фінансової звітності. Також використовуються дані статистичної звітності підприємств. Базу даних студент має право обрати за бажанням.

З розрахунковою або курсовою роботою потрібно представити заповнені форми річних звітів підприємства.

Якщо студент не має звітної бази для написання роботи, то йому надається вихідні дані з методичних вказівок згідно з варіантом. Для виконання роботи пропонуються шість базових варіанта: студенту видається один з них за вибором викладача.

#### **1. Стислі теоретичні відомості щодо економічного інструментарію аналізу господарської діяльності**

#### *Абсолютні і відносні величини*

За допомогою абсолютних величин характеризуються розміри (рівні, обсяги), наприклад, обсяг виробництва продукції в натуральному вимірі або в вартісному виразі, сума витрат на виробництво продукції, сума прибутку і т. п

В економічному аналізі абсолютні величини використовуються в якості бази для розрахунків середніх і відносних величин. Існують кілька видів відносних величин, які характеризують економічні процеси в статиці і динаміці: коефіцієнти, темпи росту і приросту, відносні величини для характеристики структури; відносні величини інтенсивності.

При розв'язані завдань необхідно вказати, які показники відносяться до абсолютних і відносних показників. Вказати відносні величини, які характеризують економічні процеси в статиці і в динаміці.

Приклад. Назвати абсолютні та відносні показники, визначити відносні показники.

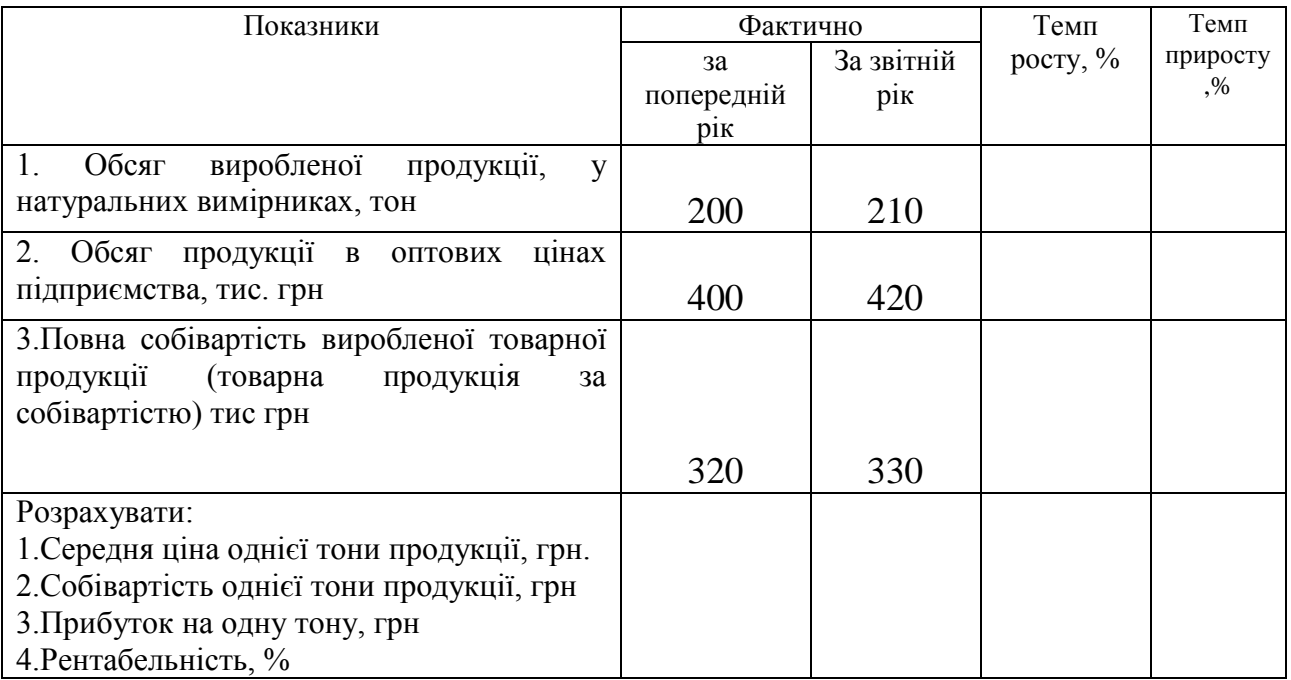

Таблиця 1 – Динаміка обсягу товарної продукції виробництва

#### *Середні величини*

Середні величини як характеристика кількісно однорідних економічних явищ мають важливе значення в дослідженні економічних процесів. Середня величини – узагальнююча характеристика розміру певного признака, віднесеного до одиниці сукупності.

В економічному аналізі діяльності підприємства найчастіше використовуються наступні варіанти середніх величин.

*Середньоарифметична* – використовується для визначення середньорічної вартості основних та обігових коштів у випадку виконання умов порівнянності, наприклад, коли бухгалтерська інформація про наявність фондів дається за рівні проміжки часу. В протилежному випадку – використовується середньозважена, де вагами є нерівні проміжки часу.

*Середньозважена* величина використовується у випадку невиконання умов порівнянності, наприклад, коли для характеристики ознаки використовується різні проміжки часу. В цьому випадку необхідно використовувати у якості ваг – періоди часу. Так, для визначення середньоспискової чисельності необхідно не тільки данні про наявність робітників на початок і кінець періоду, що аналізується, прийняття і звільнення робітників, а й про те, який час відпрацював кожен робітник на протязі розглянутого періоду. Середньоспискову чисельність в цьому випадку можна визначити:

$$
\overline{\mathbf{q}}_{\mathbf{C}\mathbf{I}} = \mathbf{q}_i / \mathbf{Di},\tag{1}
$$

де  $\bar{\mathbf{q}}_{\text{C}_{II}}$  – середньоспискова чисельність за певний період часу, чол.;

Ч<sup>i</sup> –чисельність робітників, що відпрацювали період часу,який аналізується чол.;

 $\ddot{D}_{\mathbf{i}}$  – розглядаємий період часу (місяць, квартал, рік).

Іншим прикладом необхідності використання середньозваженої величини є показники середнього тарифного розряду робітників і середнього тарифу робіт. Порушення умов неспівставленості є в тому, що кожному з розряду відповідає, як правило, неоднакова кількість робітники.

Середньотарифний розряд визначається за формулою:

$$
\overline{N} = \mathbf{q}_t * N_i / \mathbf{q}
$$
 (2)

де  $\overline{N}$  – середньотарифний розряд робітників;

Чt – чисельність робітників відповідного розряду, осіб.;

 $N_i$  — відповідний тарифний розряд;

Ч – загальна чисельність робітників, осіб.

Для визначення середнього темпу росту необхідно порахувати середню геометричну.

Середній темп росту знаходиться за формулою:

$$
\bar{t} = {}^{n-1} \sqrt{t_i \times t_{i+1} \times \cdots \times t_{n-1}} \tag{3}
$$

де  $t$  – середньорічні темпи росту; – темпи росту обсягу за n-1 період; n-1 – кількість періодів; n – кількість років;  $i$  – період, де  $i = [1, n-1]$ .

#### *Основні рекомендації по використанню*

### *методів факторного аналізу в розрахунках завдань*

Для виконання завдань курсової (розрахунково-графічної) роботи необхідно використовувати основні прийоми і методи факторного аналізу, такі, як прийом вирівнювання початкових точок аналізу, індексний метод, метод ланцюгових підстановок, інтегральний метод, які дозволяють визначити вплив фактору (причини) на досліджуваний показник. Наприклад, індексний метод використовується для найпростіших економічних моделей, що описують економічні явища. До таких моделей можна віднести наступні залежності обсягу товарної продукції і виробничих факторів:

$$
V_{m.n.} = C_{ocn.} \times f \quad , \tag{4}
$$

$$
V_{m.n.} = \overline{C}_{ok.} \times n \quad , \tag{5}
$$

$$
V_{m.n.} = \overline{r}_{o.n} \times B \quad , \tag{6}
$$

$$
V_{m.n.} = N \times H \quad , \tag{7}
$$

де *<sup>V</sup>m.n.*– обсяг реалізованої продукції; *Cосн.* – середньорічна вартість основних фондів; *Сок .*– середньорічні залишки оборотних засобів; *r o.n.*– середньоспискова чисельність;

 *N* – кількість випущеної продукції;

- *Ц*  ціна одиниці виміру;
- *f* фондовіддача основних фондів;
	- *n* оборотність оборотних коштів;
	- **B** виробіток від одного працюючого.

Показники фондовіддачі, оборотності, виробітку, ціни відносять до якісних факторів, інші з вище перерахованих – до кількісних показників. Така класифікація факторів важлива для індексного методу, дотримання його основних правил.

Якщо *Z* – результуючий фактор (досліджуваний фактор), *Х* – кількісний фактор, тоді *Y* – якісний фактор та *z = x y***.**

В такому разі величинавпливу буде визначатись:

$$
\Delta Z^x = \left( X^{36} - X^{6a3} \right) \times Y^{6a3}, \tag{8}
$$

$$
\Delta Z^y = \left(Y^{36} - Y^{6a3}\right) \times X^{36},\tag{9}
$$

де *ΔZ<sup>х</sup>*– зміна досліджуваного показника в звітному періоді в порівнянні з базовим (наприклад із попереднім роком) у силу зміни *X*;

*ΔZ<sup>у</sup>*– зміна досліджуваного показника в звітному періоді в порівнянні з базовим (наприклад із попереднім роком) в залежності від зміни *Y*; *ΔX = (X зв–X баз)* – зміна кількісного фактору за аналогічний період;  $\Delta Y = (Y^{s} - Y^{\delta a})$  - зміна якісного показника за аналогічний період.

При використанні інтегрального методу:

икористанні інтерального методу:

\n
$$
\Delta Z^x = \left( X^{36} - X^{6a3} \right) \times Y^{6a3} + \frac{\Delta X \times \Delta Z}{2},\tag{10}
$$

$$
\Delta Z^x = (X^x - X^{cos}) \times Y^{cos} + \frac{2}{Z}, \qquad (10)
$$
  

$$
\Delta Z^y = (Y^{36} - Y^{6a3}) \times X^{6a3} + \frac{\Delta X \times \Delta Z}{2}, \qquad (11)
$$

Метод ланцюгових підстановок використовується для моделей з великою кількістю факторів:

$$
Z^{36} = a^{36} \times a^{36} \times c^{36}, \qquad (12)
$$

$$
Z^{\tilde{b}a3} = a^{\tilde{b}a3} \times a^{\tilde{b}a3} \times c^{\tilde{b}a3}, \qquad (13)
$$

При цьому

$$
\Delta Z^a = a^{36} \times e^{6a^3} \times e^{6a^3} - Z^{6a^3}, \qquad (14)
$$

$$
\Delta Z^{\ell} = a^{3\ell} \times e^{3\ell} \times c^{\ell(\ell)} - a^{3\ell} \times e^{\ell(\ell)} \times c^{\ell(\ell)} \tag{15}
$$

$$
\Delta Z^{c} = a^{36} \times a^{36} \times c^{36} - a^{36} \times a^{36} \times c^{6a3}, \qquad (16)
$$

де *∆Z а , ∆Z<sup>в</sup> , ∆Z<sup>с</sup>*– зміни показника, який вивчається в результаті зміни факторів відповідно *а, в, с*.

#### *Методичні рекомендації до виконання завдання*

Логіку аналізу господарської діяльності підприємства, зокрема аналізу впливу виробничих показників на фінансові результати, можна представити у вигляді наступних етапів.

- **Попередній аналіз показників випуску, реалізації продукції, витрат, фінансових результатів, а також ресурсів та показників їх використання**
- аналіз обсягу товарної продукції і визначення її впливу на фінансові результати,
- аналіз виробничих ресурсів, що використовуються і визначення їх впливу на фінансові результати,
- аналіз операційних витрат,
- оцінка фінансових показників.

*Попередній аналіз* показників випуску, реалізації продукції, витрат, фінансових результатів, ресурсів та показників їх використання зведено у таблиці, за якими студент має зробити висновки**.**

*Етап аналізу обсягу товарної та реалізованої продукції* складається з питань, пов'язаних з оглядом економічних показників, визначенням впливу цін та змін фізичного обсягу продукції на обсяг продукції у вартісному виразі, а також аналізом асортиментних зрушень та їх впливом на рентабельність продукції, що випускається.

*В аналізі використання виробничих ресурсів* необхідно оцінити рівень фондовіддачі, оборотності, виробітку працюючого, виявити фактори зміни фонду оплати праці, а потім визначити кількісний вплив цих показників на фінансові результати.

В окремих випадках в умовах високого рівня інфляції при розрахунках фондовіддачі необхідно звернути увагу на порівнянність показників по вертикалі. Якщо основні фонди знаходяться в порівняльному вигляді, тобто

величина їх за попередній рік проіндексована за рівнем звітного року, то для розрахунку фондовіддачі використовується обсяг товарної продукції у порівнювальних цінах. У цьому випадку можна розрахувати умовну фондовіддачу за звітний і попередній рік, реальним буде лише темп росту фондовіддачі звітного року в порівнянні з попереднім. Тому потрібно розрахувати також реальний рівень фондовіддачі в звітному і попередньому роках.

Далі розглядається структура витрат за економічними елементами в динаміці і причини, які могли викликати зміни за структурою. Визначається вплив ряду факторів на собівартість.

Наступний етап представляє собою докладний аналіз фінансових показників: валової, операційної, чистої величин прибутків, визначаються показники рентабельності та робиться їх факторній аналіз.

### **2. Виконання узагальнюючого попереднього аналізу діяльності підприємства.**

*Попередній аналіз* має за мету визначення подальшого дослідження діяльності підприємства та виявлення причин:

- зміни обсягів реалізованої продукції та продукції, що випускається;

- змін, що відбуваються на підприємстві та віддзеркалюються на величинах операційних витрат та їх складових.

У попередньому аналізі можна:

- чітко встановити загальний вплив всіх факторів на такий узагальнюючий (синтетичний) показник як прибуток (або збиток), збільшення якого вказують на позитивні зміни у підприємства в цілому.

- оцінити рівень ефективності діяльності підприємства у звітному році в порівнянні з попереднім роком на підставі порівняння темпів росту обсягів та витрат або на підставі рентабельності продажів (інколи кажуть поточної діяльності),

Аналіз ресурсних показників діяльності надає змогу визначитися з напрямками більш ретельного аналізу з метою прийняття управлінських рішень та розробки заходів для підприємства.

*Така коротка вищенаведена характеристика попереднього аналізу діяльності підприємства є для студентів зразком,підставою у написанні висновків стосовно результатів у таблицях 2.1та 2.2.*

**Висновки** мають включати всі ключові моменти узагальнюючого аналізу стосовно:

- динаміки доходів, витрат, фінансових результатів;

- структури операційних витрат;
- показників рентабельності продажу;
- впливу доходів та витрат на зміни фінансових результатів;
- динаміки ресурсних показників та показників їх використання та ін.

### Таблиця 2.1 - *Аналіз узагальнюючих фінансово-економічних показників діяльності підприємства*

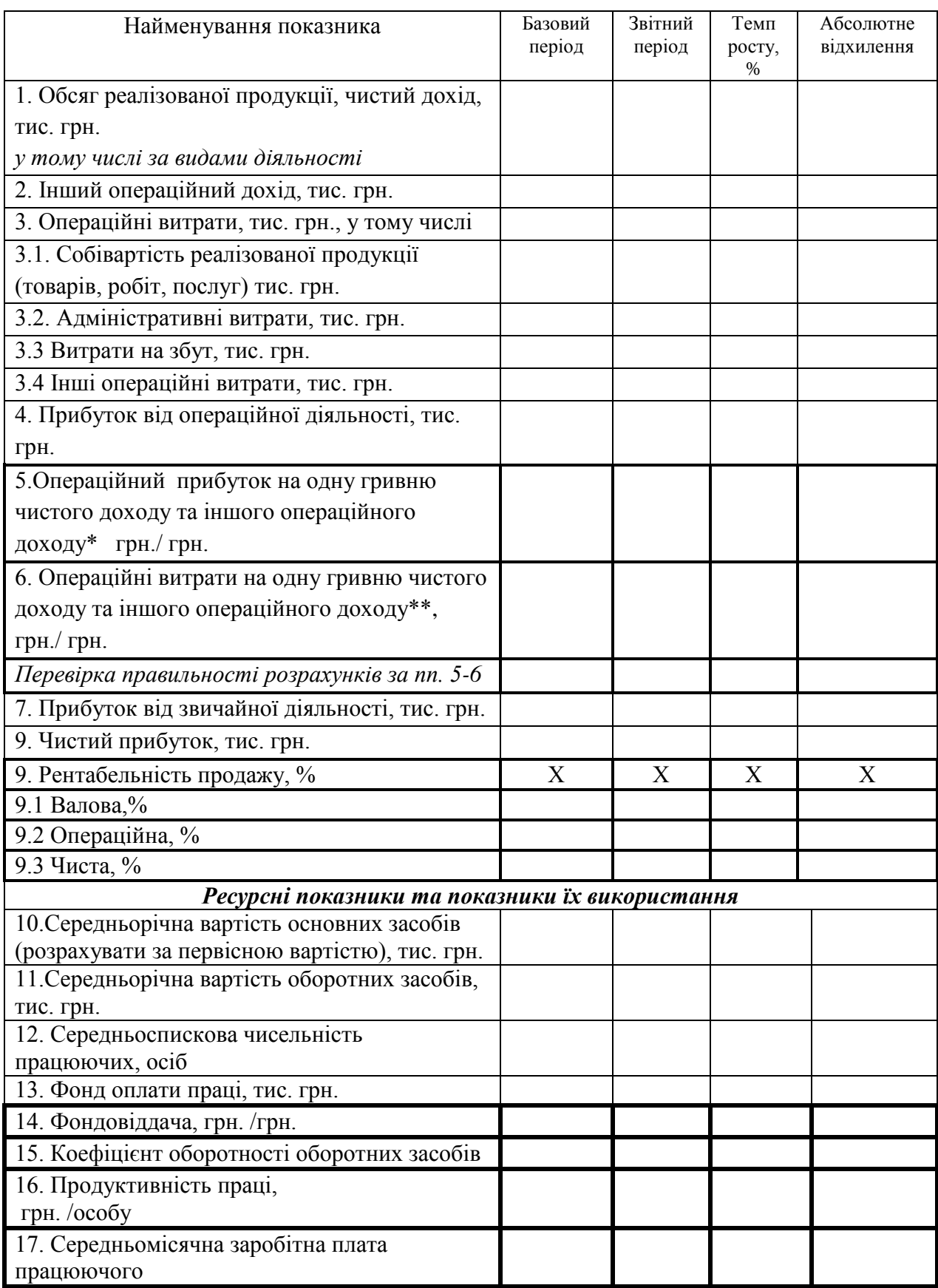

*За даними табл. 2.1 обов'язково навести розрахунки.*

Таблиця 2.2 - Показники чистого доходу у діючих та порівняльних цінах (*суми наведені для прикладу*)

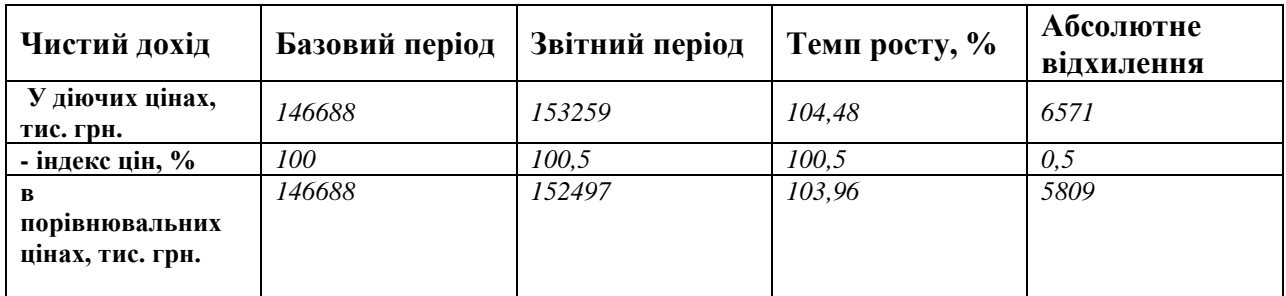

*Увага.* Дані у таблицю заносяться після подальших розрахунків, за якими визначається середній індекс цін за усіма групами продукції (див. табл. 3.4)

### *3 Аналіз обсягу реалізованої (або товарної) продукції та визначення її впливу на фінансові показники*

*Завдання 1.* Визначити вплив на обсяг товарного випуску наступних факторів:

Цін на готову продукцію;

Зміни кількості випущеної продукції.

#### *Детальніше.*

 Проаналізувати вплив цін окремих видів продукції (товарів на підприємстві торгівлі, послуг на підприємствах транспорту і будівництва) на загальний обсяг товарного випуску (реалізації товарів, послуг).

Вплив цін треба визначити за допомогою інтегрального методу.

 Визначити величину змін кількості окремих видів продукції на обсяг товарного випуску, або окремих видів реалізованих товарів на товарообіг, або окремих видів послуг на обсяг реалізованих послуг з використанням одного з методів факторного аналізу.

 Яким чином результати пов'язанні з кон'юнктурними змінами ринку?

 Проаналізувати вплив асортиментних (структурних) зрушень продукції на обсяг реалізованої продукції (або товарного випуску).

Зведені результати у таблиці 3.1

Вихідні дані для розрахунків необхідно занести у таблицю 3.2 для продукції, що має однакові натуральні показники. У випадку, коли продукція має різні натуральні показники, необхідно розбити її на групи та представити у двох (або трьох) таблицях за номерами 3.2 та 3.3 (3.31)

Для аналізу впливу цін, кількості продукції складемо таблиці 3.4. та 3.5. Для аналізу асортиментних зрушень використовуємо таблицю 3.6 або при іншому методі визнання структурних зрушень таблицю 3.61.

#### Таблиця 3.1 – *Зведена таблиця впливу змішаних факторів*: цінового фактору, кількісного фактору, у тому числі структурного зрушення на величину обсягу реалізованої продукції (наданих послуг, товарів) у звітному році в порівняні з попереднім роком. (\*цифри наведені умовно для прикладу)

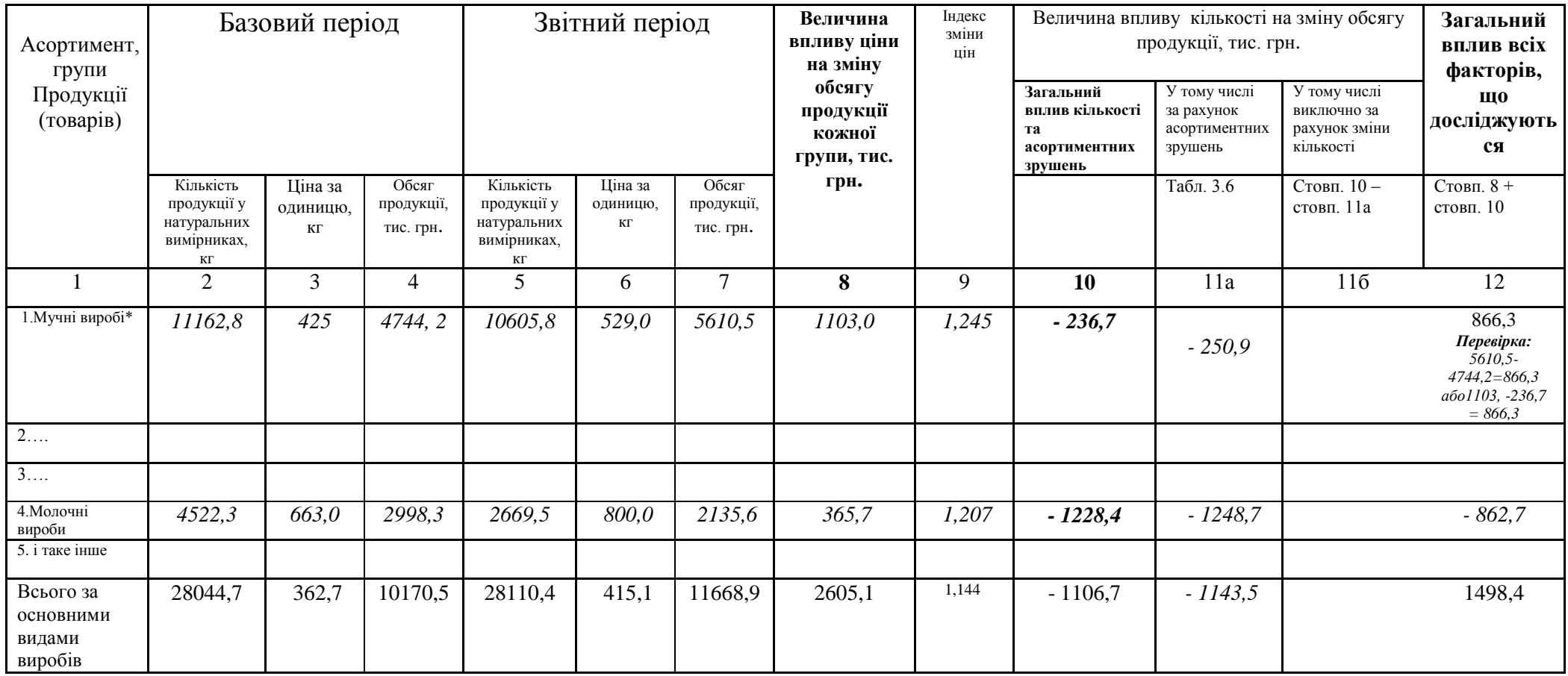

Окремо розрахунки проведемо у наступних таблицях.

Таблиця – зразок для складання таблиць 3.4-3.5 – **Аналіз впливу цін окремих (основних) видів продукції, (або груп продукції)** на загальний товарний випуск або обсяг реалізованої продукції (наданих послуг)

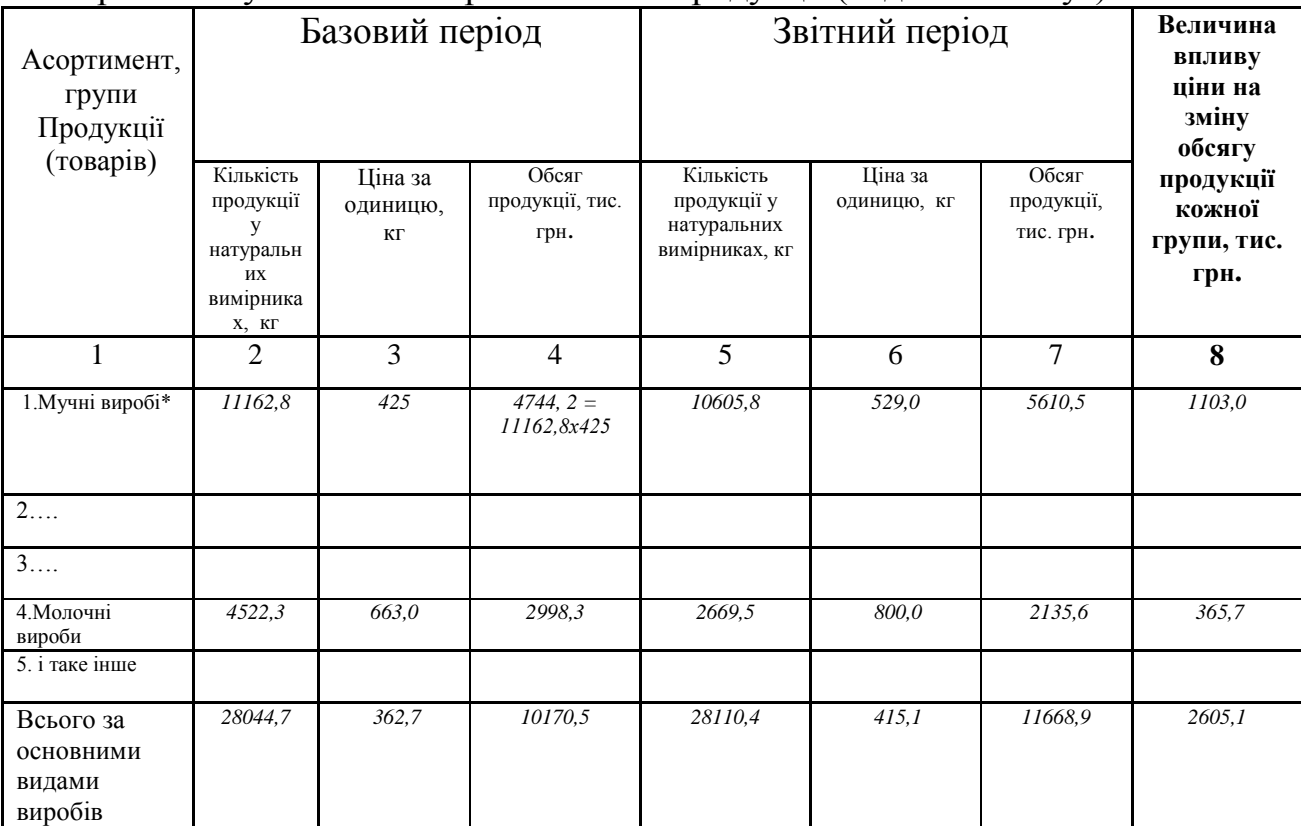

Для розрахунку можна використовувати індексний метод факторного аналізу:

*Вплив зміни цін на* товарний випуск (або обсяг реалізованої продукції, послуг) можна відобразити на підставі вищеназваного методу:

 $\left( \prod_{i}^{3}-\prod_{i}^{6}\right) \times N_{i}^{3}$ *і б і з*  $\Delta V^{\textit{II}}_{m.n.} = \sum (I\!I_i^3 - I\!I_i^6) \times N$ , де  $\mathbf{Z}_i^3$  - ціна *і*-ого виробу звітного періоду,*Ц<sup>і</sup> <sup>б</sup>* – ціна *і*-ого виробу у базовому періоді, *N***<sup>і</sup> <sup>з</sup>** – випуск продукції у звітному періоді у натуральних вимірниках.

*Увага.* В підсумковій стрічці **ціна** розраховується як середньозважена величина: у базовому періоді результат стовпчика 4 розділити на результат стовпчика 2; у звітному періоді результат стовпчика 7 розділити на результат стовпчика 5.

Відношення середніх цін у звітному та базовому періодах надає змогу мати уявлення про індекс цін на підприємстві.

 $\mathbf{H}^3$  / $\mathbf{H}^6$  =  $\mathbf{I}^{\mathbf{u}}$ 

*Результати індексів цін по кожному виду (групі) продукції та індекс цін за усіма видами продукції заноситься у стовпчик 9 табл. 3.1 та у табл. 2.2*

*Для розрахунку впливу зміни кількості продукції*у натуральних вимірниках на величину обсягу продукції у вартісному виразі скористаємось наступною формулою індексного методу:

$$
\Delta V_{m.n.}^N = \sum (N_i^3 - N_i^6) \times I_i^6,
$$

де: N<sub>i</sub><sup>3</sup>, N<sub>i</sub><sup>6</sup> – обсяг продукції і-го виду відповідно у звітному та базовому періодах у натуральному вираженні;

Ці <sup>б</sup> – ціна на *і*-й вид виробів у базовому періоді, грн.

Результати заносимо у стовп. 10 табл. 3.0

**Необхідно знати наступне.** Величина кількісного фактору насправді складається з суми двох факторів – саме кількісного та структурного (асортиментного зрушення).

*Тому далі потрібно знайти величину структурного зрушення*, тобто зміну обсягу продукції за рахунок змін у питомій вазі продукції (реалізації) у звітному році в порівнянні з попереднім (тобто базовим роком).

Отже, на випуск продукції, його зміни у звітному періоді в порівнянні з базовим періодом впливає зміна асортименту, яка отримала назву асортиментного зрушення ( $\Delta V^{acop}_{m.n.}$  ):

$$
\Delta V_{m.n.}^{acop} = \sum_{i=1}^{n} \left( N_i^3 - N_{acopi}^{3(\delta)} \right) \times H_i^{\delta}
$$

де: *N***<sup>і</sup> <sup>з</sup>** – випуск продукції у звітному періоді;

 $N^{3(6)}$ 

*асорі* – випуск продукції у звітному періоді, але по структурі базового періоду;

,

*Ці <sup>б</sup>* – ціна на *і*-й виробу у базовому періоді.

Величину у дужках можна знайти також як різницю між питомою вагою кожного виду продукції у звітному та попередньому періодах. Потім цю різницю по кожному продукції (тобто по кожній стрічці) умножити на загальну кількість продукції у звітному періоді.

Приклад наведено у наступній таблиці 3.6

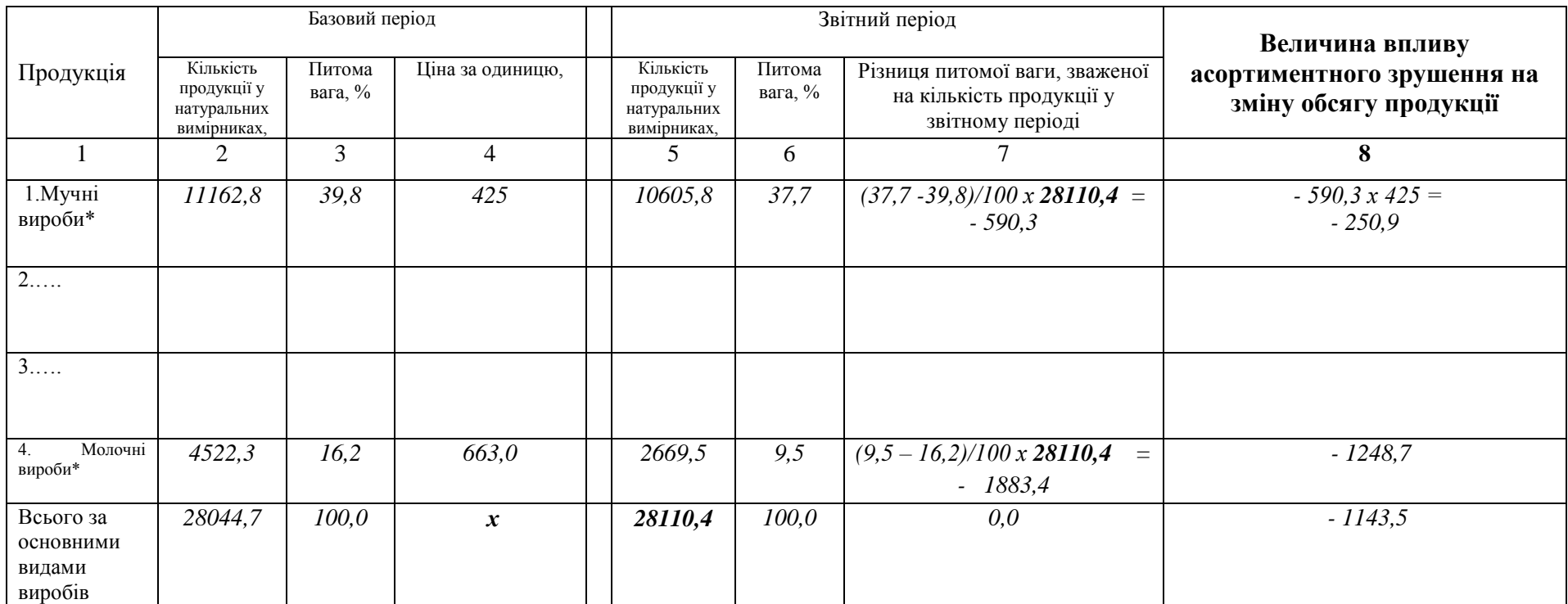

Таблиця 3.6 – Аналіз асортиментних зрушень, що впливають на зміни обсягів продукції за групами \*\*\*

Результати стовпчика 8 цієї таблиці заносяться у зведену таблицю 3.1 у стовп. 11а.

Результати виключно зміни кількості продукції у натуральних вимірниках на обсяг продукції визначається як різниця між величинами у стовп. 10 та стовп. 11а, та заносяться у стовпчик 11б.

*У висновках до табл. 3.1* зазначається суттєві позитивні або негативні впливи на обсяг продукції

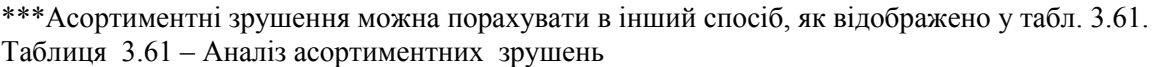

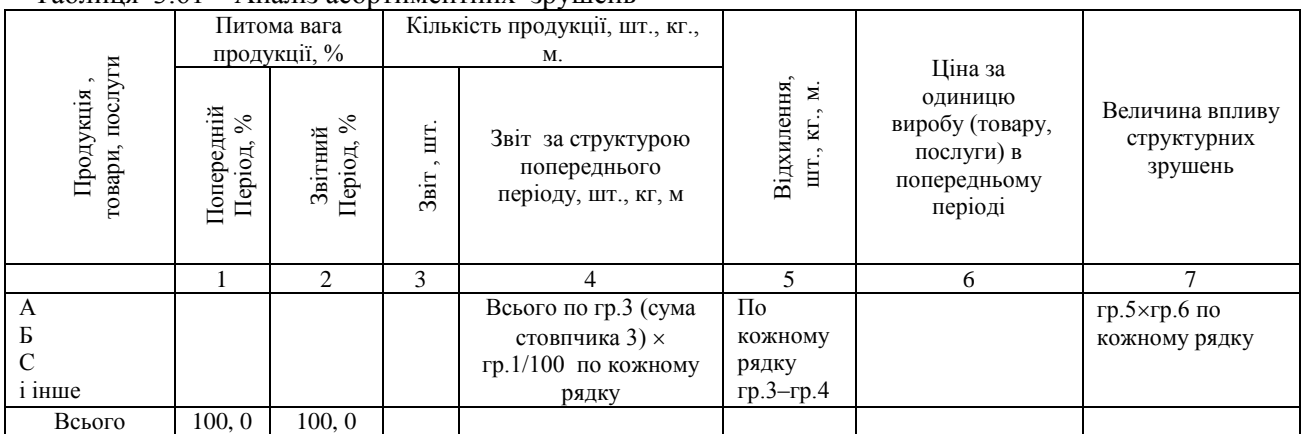

*Завдання 4.* Оцінити вплив асортиментних зрушень на фінансові результати. Проаналізувати рентабельність окремих видів продукції, послуг, формуючих рентабельність продукції в цілому.

Таблиця 3.7 – Рентабельність окремих видів продукції (товарів, послуг)

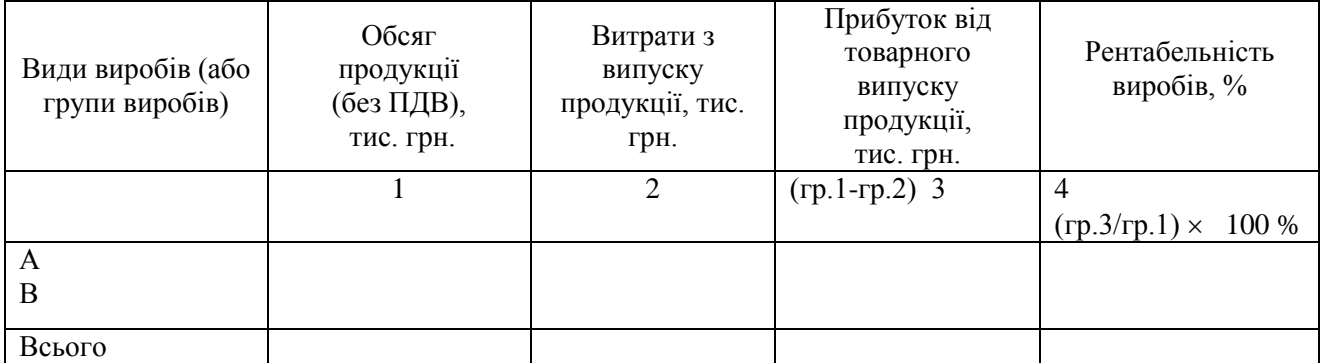

Для розрахунків у наступній таблиці скористаємось формулою за простою моделлю. *Базова проста модель* **R = ∑Riх ПВi,** 

Використовуючи індексний метод:

 $\Delta R^{R} = \sum \Delta R_i \times \Pi B_i^{3B}$ ;  $\Delta R^{IIB} = \sum \Delta \Pi B_i \times R_i^{5B}$ 

Таблиця 3.8 – Аналіз впливу асортиментних зрушень продукції на рентабельність продукції ( послуг)

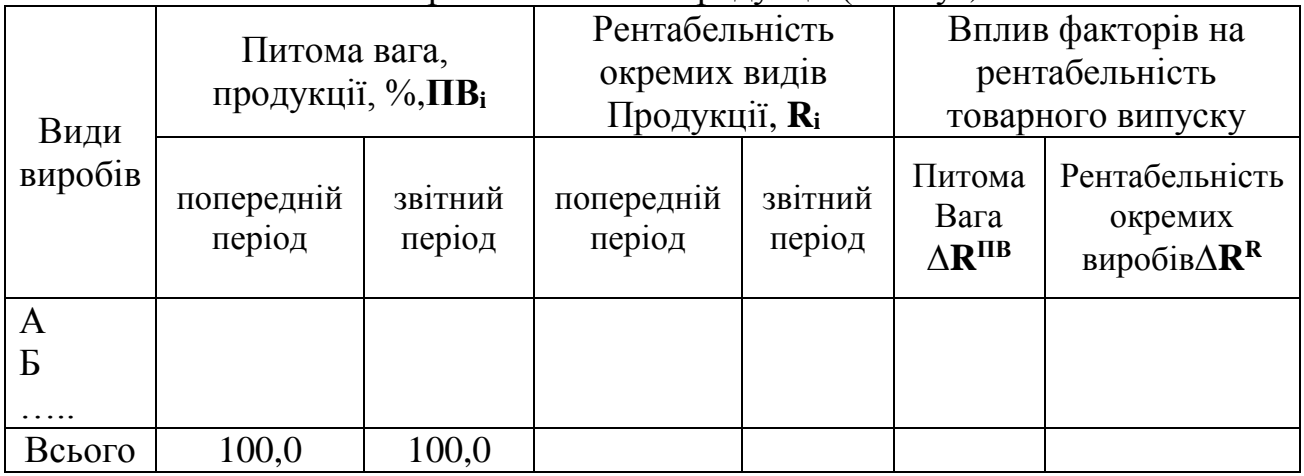

*Перевірка та висновки.*

# *4 Аналіз використаних виробничих ресурсів та визначення їх впливу на чистий дохід (або обсяг товарної продукції)*

*Завдання 1.* Проаналізувати вплив ефективності використання основних фондів на обсяг реалізованої продукції Розрахунки виконати індексним методом і оформити в таблицю 4.1. При розрахунках необхідно дотримуватись умов зіставлення. *Вихідна інформація в таблицях А.1, А.4 додатка А.*

Таблиця 4.1

*Аналіз впливу використання основних засобів на обсяг реалізованої (товарної) продукції*

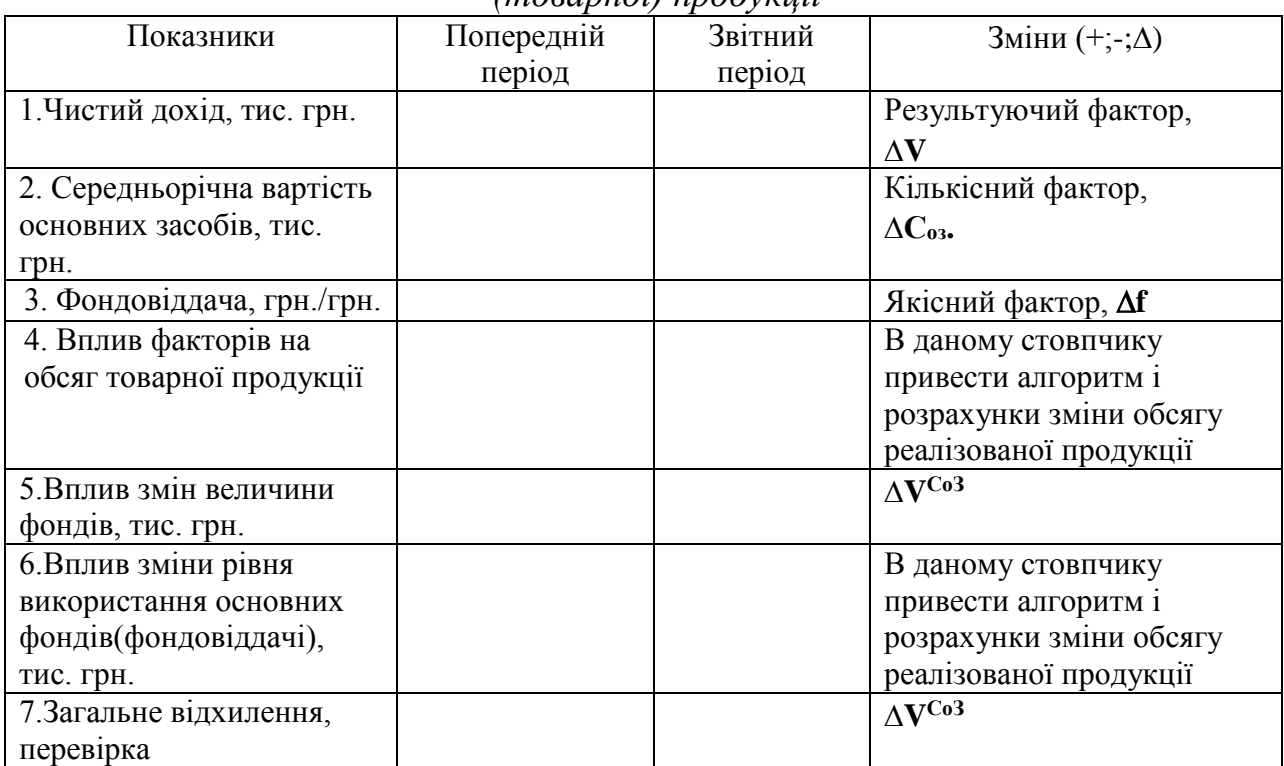

Визначити вплив зміни на обсяг реалізованої продукції (чистого доходу) основних засобів та фондовіддачі за інтегральним методом, використовуючи формули:

$$
\Delta V_i = V_i^{3B} - V_i^{II},
$$

де **V<sup>i</sup> зв** , **V<sup>i</sup> <sup>п</sup>** – показник у звітному і попередньому роках.

$$
\Delta V^C{}_{os} = (C^{36}{}_{os} - C^n{}_{os}) * f^n
$$

$$
\Delta V^f = (f^{36} - f^n) * C^n{}_{os}
$$

Що на підприємстві впливає в більшій мірі, інтенсивний показник  $(C_{03})$  чи екстенсивний (f).

*Завдання 2.* Проаналізувати фактори, що впливають на зміни фонду оплати праці робітників. Визначити відносне відхилення з фонду оплати робітників за методом вирівнювання початкових точок аналізу.

На яку величину зміниться собівартість продукції зі зміною витрат на заробітну плату (розрахувати з урахуванням нарахувань на заробітну плату, що включаються в собівартість продукції)?

Результати оформити в таблиці 4.2 Таблиця 4.2 —Аналіз фонду заробітної плати

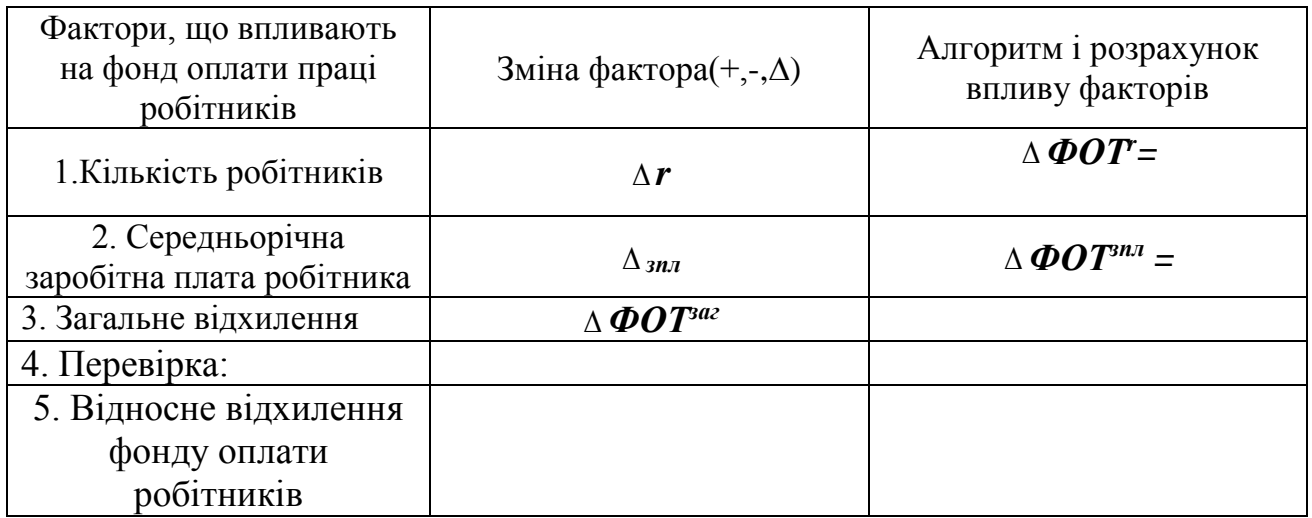

*Завдання 3.* Оцінити показники відносного вивільнення (залучення) працюючих з виробництва і зміни виробітку на одного працюючого. *(Вихідна інформація в таблиці А.4 додатка А).* Результати оформити в таблицю 4.3

Таблиця 4.3 – Аналіз впливу продуктивності праці на обсяг продукції

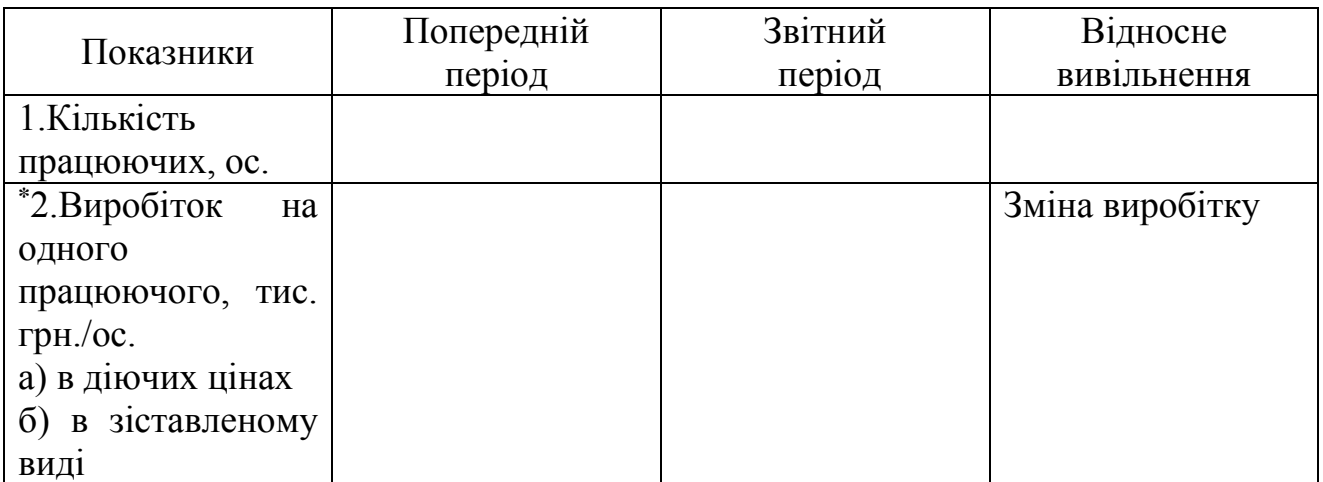

*Завдання 4.* Проаналізувати вплив величини оборотних коштів і швидкості їх обороту на обсяг реалізованої (товарної) продукції. *Вихідна інформація в таблиці А.4 додатка А.* Результати оформити в таблицю 4.4

#### Таблиця 4.4

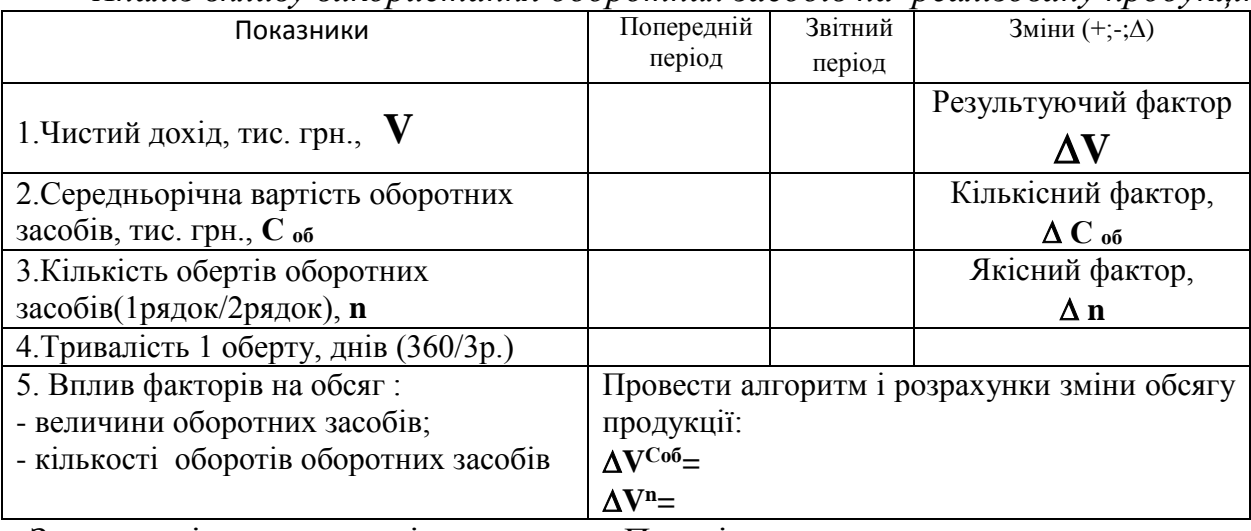

*Аналіз впливу використання оборотних засобів на реалізовану продукцію*

Загальне відхилення дорівнює: Перевірка:

Розрахувати вплив кількості оборотів та оборотних засобів у звітному році в порівнянні з попереднім на чистого доходу(обсяг) за формулами 7 та 8:

$$
\Delta V^n = (n^{3B} - n^\pi) * C \, \, \text{and} \, \, \text{and} \, \,
$$

*Завдання 5.* Проаналізувати вплив величини трудових ресурсів на обсяг реалізованої (товарної) продукції.

Таблиця 4.5

*Аналіз впливу використання трудових ресурсів на обсяг реалізованої* 

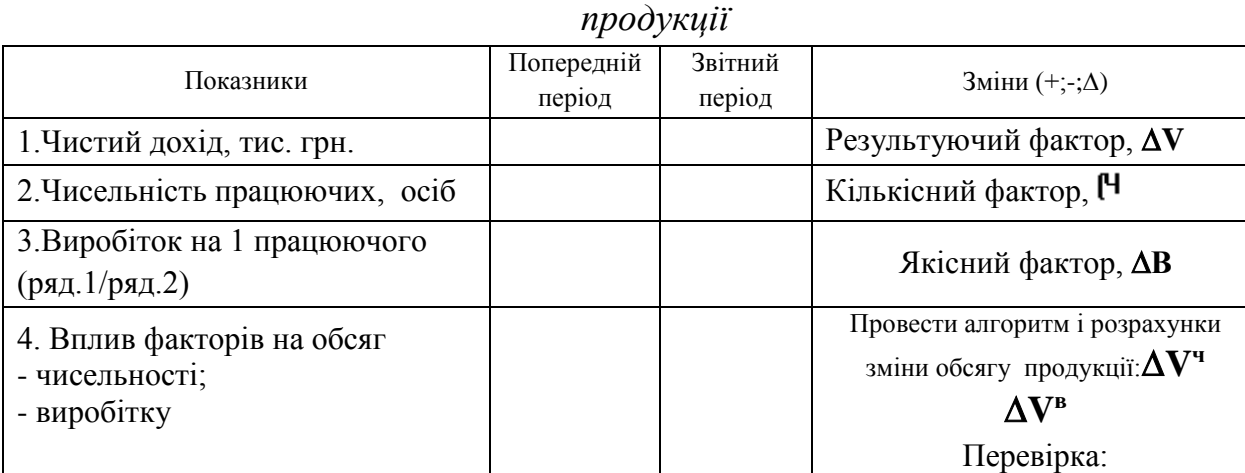

Розрахувати вплив чисельності працюючих та виробітку на 1 працюючого у звітному році в порівнянні з попереднім на чистий дохід (обсяг) за формулами 7 та 8:

# $\Delta V^{\text{H}} = (\mathbf{V}^{\text{3B}} - \mathbf{V}^{\text{m}})^* \mathbf{B}^{\text{H}}; \quad \Delta V^{\text{B}} = (\mathbf{B}^{\text{3B}} - \mathbf{B}^{\text{m}})^* \mathbf{V}^{\text{H}}$

*Завдання 6.* Проаналізувати вплив величини матеріальних ресурсів та матеріаловіддача на обсяг реалізованої продукції за індексним методом.

#### Таблиця – 4.6

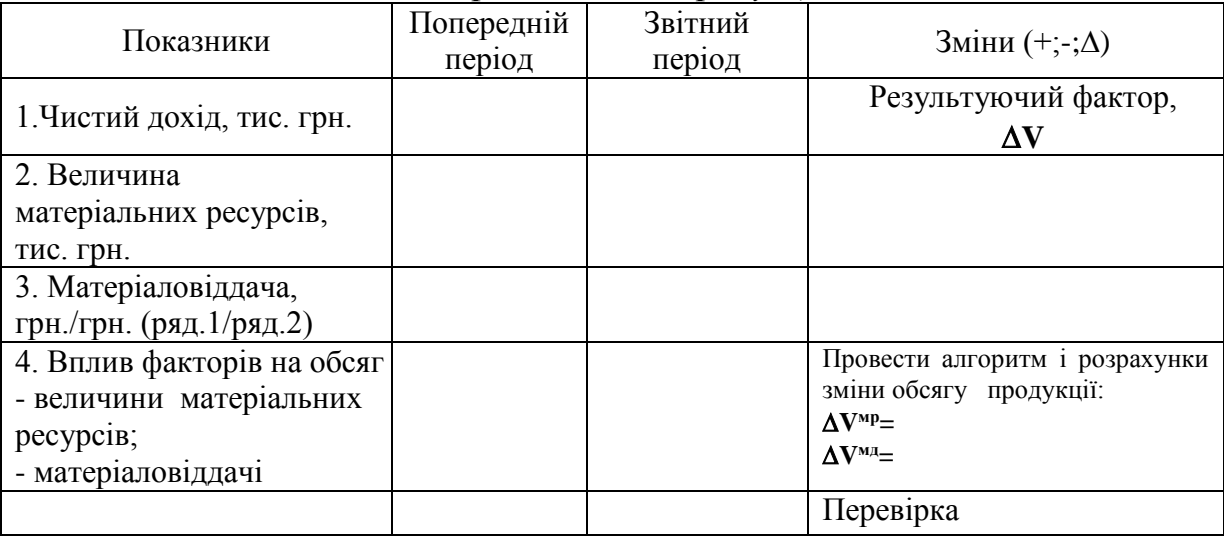

*Аналіз впливу змін матеріальних ресурсів та їх використання на обсяг реалізованої продукції*

Аналіз виконувався у табл. 3.4-3.5 та 4.1-4.6 за допомогою методів факторного аналізу, методу вагової участі, прийомів порівняння, застосування середніх, абсолютних та відносних величин.

*Завдання 7.* Результати розрахунків – впливу факторів у табл. 3.4-3.5 та 4.1-4.6 звести у наступну таблицю **з метою висновків та пропозицій.**

Таблиця - 4.7

*Зведена таблиця впливу ресурсних показників на зміну обсягу реалізованої продукції. Вплив екстенсивних та інтенсивних (або кількісних та якісних) факторів на зміну обсягу продукції*

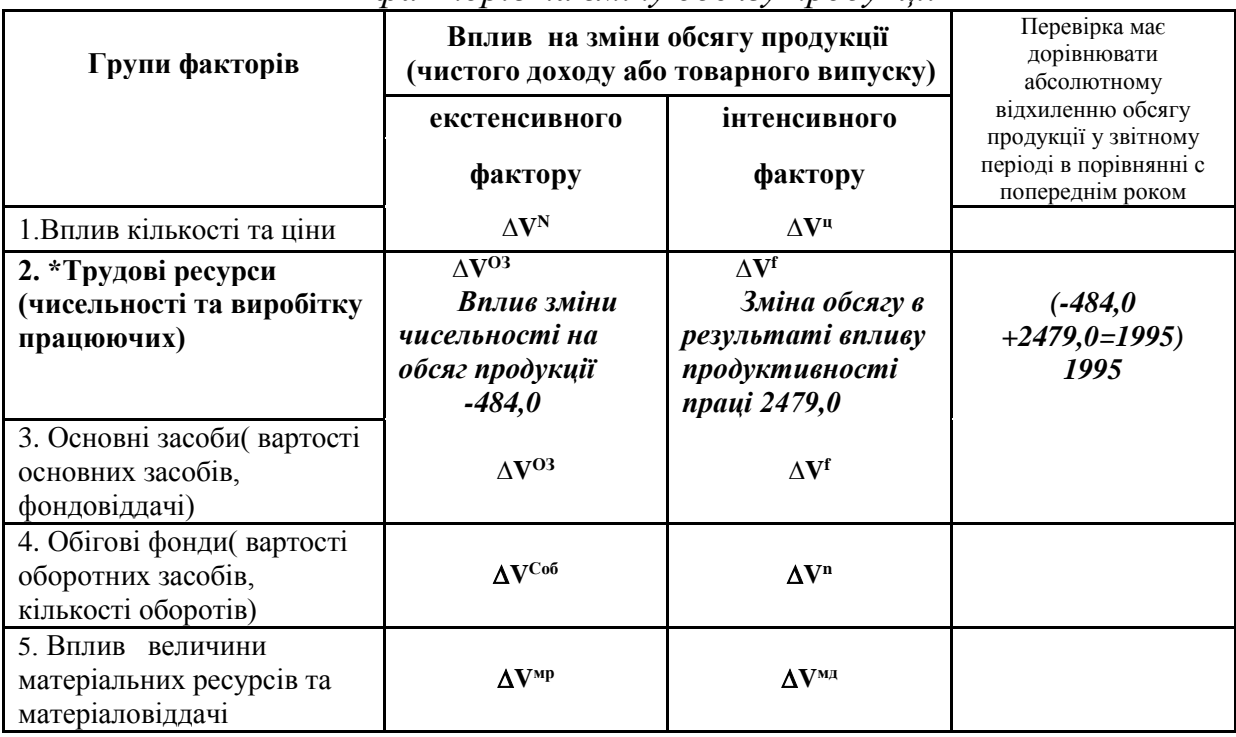

**\*значення показників наведено для прикладу і є умовними**

#### *Висновки щодо внутрішніх факторів Об'єднати висновки щодо змішаних та внутрішніх факторів 5. Економічний узагальнюючий аналіз операційних витрат*

#### *Завдання 1.*

Охарактеризувати структуру витрат за економічними елементами.

Проаналізувати зміни в структурі витрат у звітному році в порівнянні з попереднім роком. Визначити рівень живої та перенесеної (уречевленої) праці, матеріаломісткість виробництва. *Вихідна інформація в таблиці А.5 додатка А.*

Результати занести до таблиці 5.1

Таблиця 5.1 - *Аналіз операційних витрат за економічними елементами*

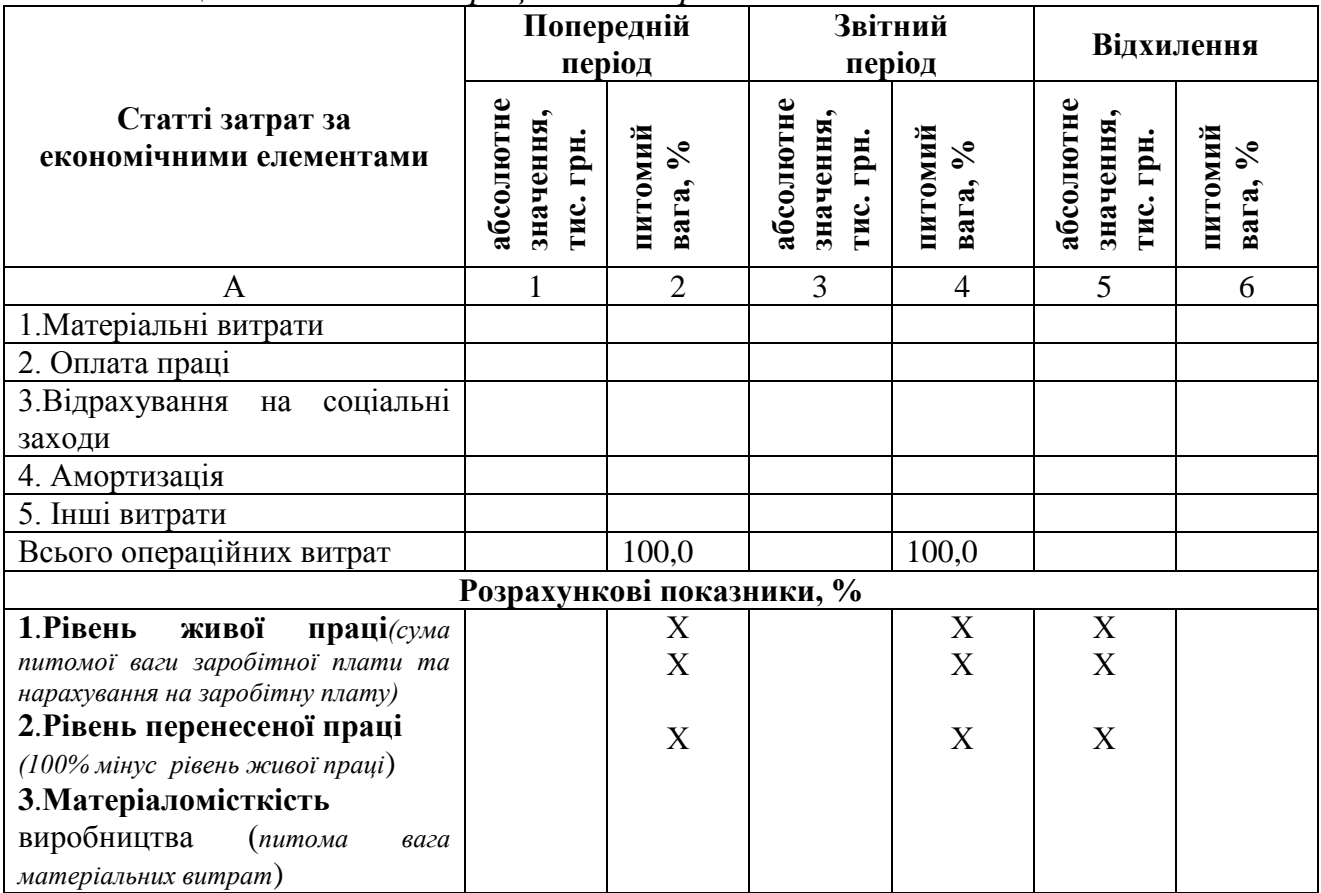

*Зробить висновки щодо типу виробництва, а також зміни діяльності* на підставі зміни абсолютних та відносних величин

> Таблиця 5.11 – *Аналіз операційних витрат за статтями (витяг з таблиці 2.1)*

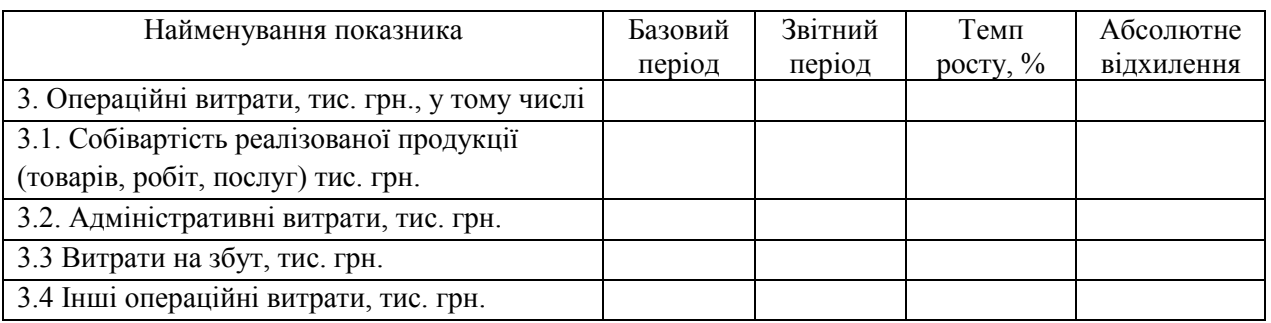

#### *Висновки навести стосовно причин відхилень по окремим статтям витрат*

*Завдання 2.* Проаналізувати вплив на собівартість продукції випередження (відставання) темпу росту продуктивності праці в порівнянні з темпом росту середньої заробітної плати*. Вихідна інформація у табл. 2.1. та 5.1цієї роботи*

*( в таблиціА.1 – А.4 додатка А.)*

Результати занести в таблицю 5.2.

Таблиця 5.2 - *Аналіз собівартості продукції* 

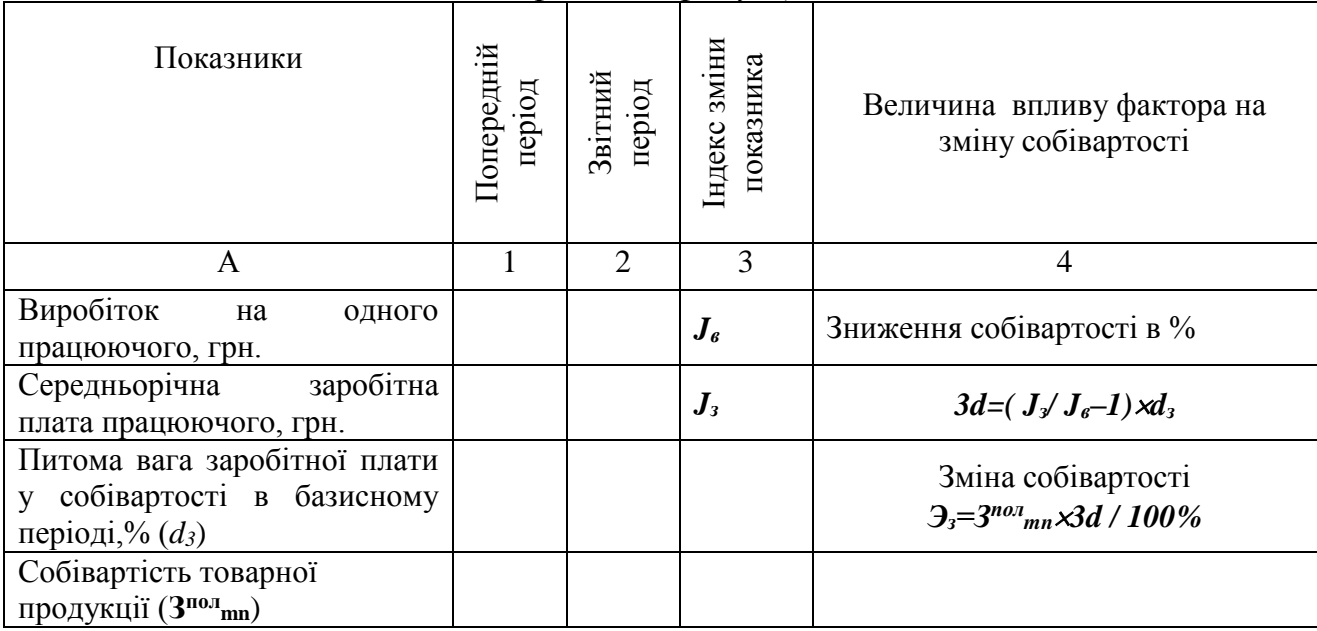

*Завдання 3.* Виявити величини умовно-змінних та умовно-постійних витрат. Визначити вплив на собівартість продукції зміни обсягу товарної продукції за рахунок відносних змін умовно-постійних витрат. *Вихідна інформація в таблиці А.6 додатка А.* Результати оформити в таблицю самостійно.

При аналізі можна використовувати наступну формулу:

$$
3d_n = \frac{100 \times d_m}{100 + y_s - d_m} \tag{18}
$$

де *3dn*– відсоток зниження собівартості;

*dm*– питома вага умовно-постійних витрат в собівартості продукції в попередньому періоді, %

*y<sup>в</sup>* - приріст обсягу виробництва в звітному періоді в % до попереднього рівня

*Висновки та пропозиції щодо зниження витрат.*

### *6. Аналіз фінансових результатів*

### *Виявити вплив факторів на величину фінансових результатів підприємства*

*Завдання 1.* Розглянути фінансові результати за видами діяльності підприємства.

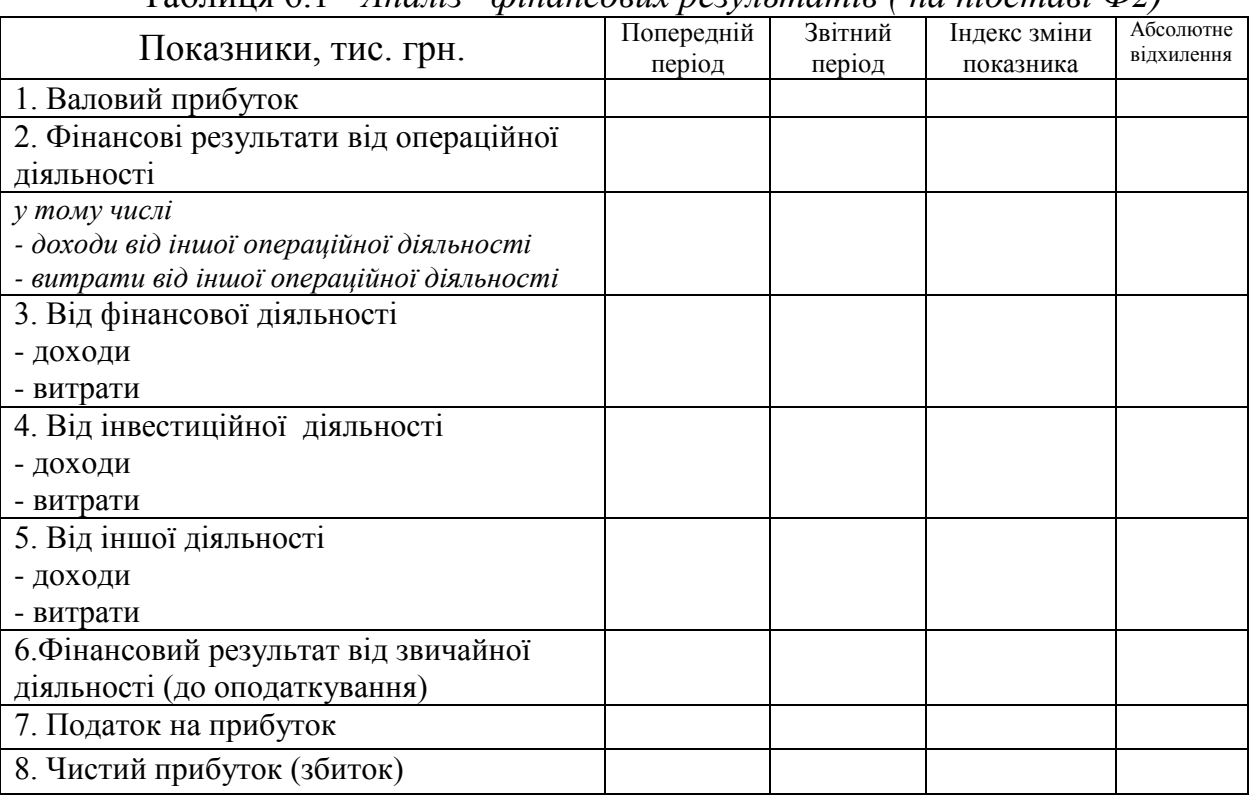

Таблиця 6.1 - *Аналіз фінансових результатів ( на підставі Ф2)*

#### *Висновки.*

*Завдання 2.* Використовуючи отримані результати в завданнях даного етапу, визначити вплив факторів на прибуток від звичайної діяльності показників використання ресурсів.

*(\*У випадку збитку від звичайної діяльності можна у якості результуючого показника проаналізувати зміни прибутку від операційної діяльності або*  валового прибутку, відповідно до цього розрахувати значення показника **d<sub>n</sub>**).

 Зміни прибутку за рахунок зміни фондовіддачі (реальної). При розрахунках можна використовувати наступну формулу:

$$
\Delta \pi = \left(f^3 - f^n\right) \times \overline{C_{och}^3} \times d_n,\tag{14}
$$

де  $f^3$  ,  $f^{\prime\prime}$  – фондовіддача відповідно у звітному та попередньому періодах ;  $C_{OCH}^3$  – середньорічна вартість основних засобів у звітному періоді;

рентабельність продажу звичайна) за попередній період.

 Зміна прибутку за рахунок змін кількості оборотів. Можливо використовувати наступну формулу:

$$
\Delta \pi = \left( n^3 - n^n \right) \times \overline{C_{och}^3} \times d_n , \qquad (15)
$$

де  $n^3$ ,  $n^n$  – кількість обертів оборотних фондів в звітному та попередньому періодах;

*Cоб* – середньорічні залишки оборотних коштів в звітному періоді.

 $\triangleright$  зміна прибутку за рахунок зміни виробітку:

$$
\Delta \pi = (B^3 - B^n) \times \overline{r^3} \times d_n, \qquad (16)
$$

де  $B^3$ ,  $B^n$  –виробіток одного працюючого у звітному і попередньому періодах;

*з r* – середньоспискова чисельність працюючих.

Результати оформіть в таблицю 6.2.

Таблиця 6.2 - *Аналіз впливу внутрішніх факторів (використання ресурсів) на прибуток підприємства*

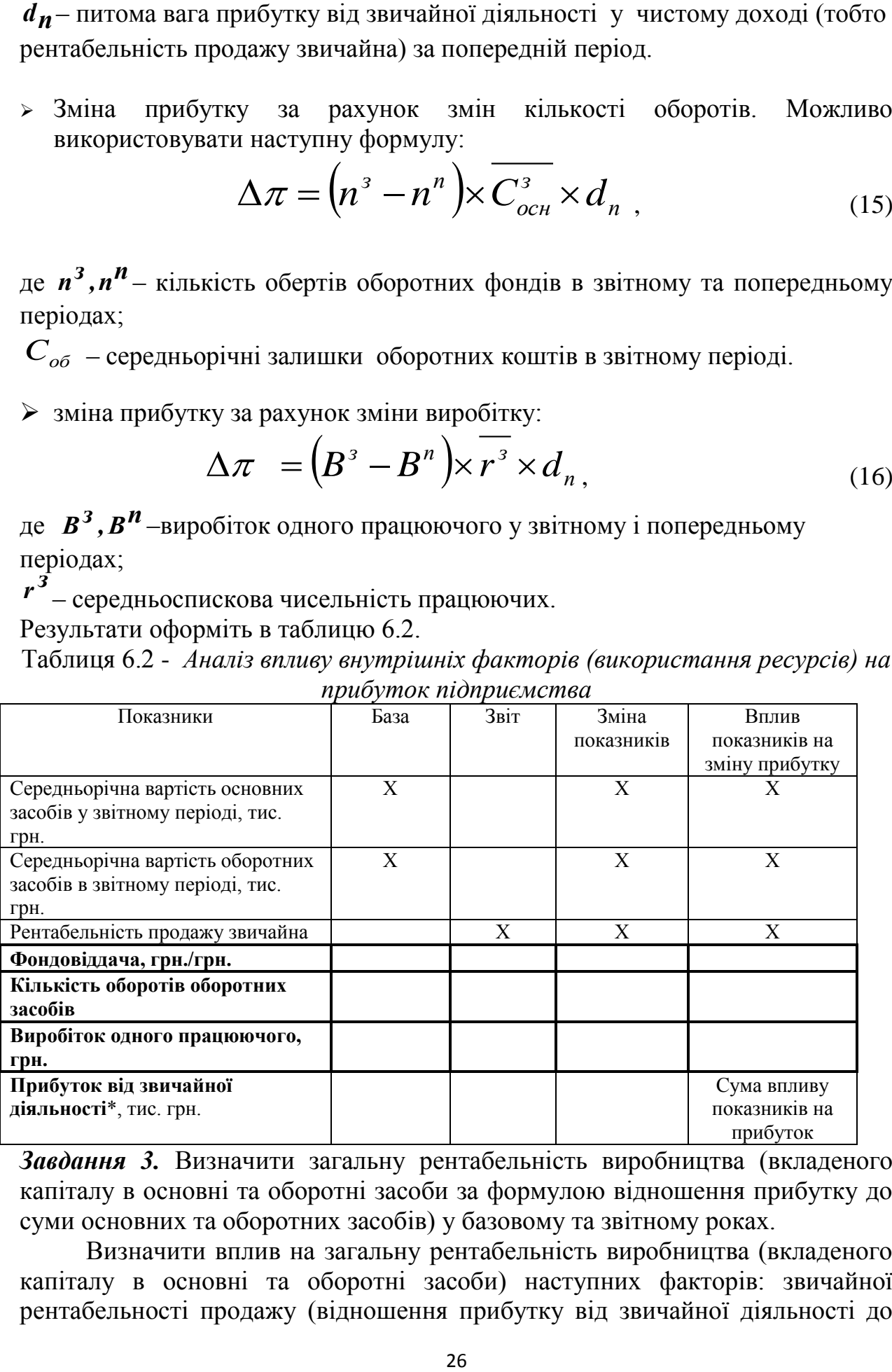

*Завдання 3.* Визначити загальну рентабельність виробництва (вкладеного капіталу в основні та оборотні засоби за формулою відношення прибутку до суми основних та оборотних засобів) у базовому та звітному роках.

Визначити вплив на загальну рентабельність виробництва (вкладеного капіталу в основні та оборотні засоби) наступних факторів: звичайної рентабельності продажу (відношення прибутку від звичайної діяльності до

чистого доходу), фондовіддачі, кількості оборотів оборотних фондів. Розрахунки виконати повним методом ланцюгових підстановок. Факторний аналіз можна здійснити з використанням формули загальної рентабельності виробництва, отриманої в результаті застосування прийому скорочення факторних моделей :

$$
R^{o6u} = \frac{R^{s8u} \mu}{\left(\frac{1}{f} + \frac{1}{n}\right)},
$$

Результати оформити в таблицю 6.3.

Таблиця 6.3 –Факторний аналіз рентабельності виробництва

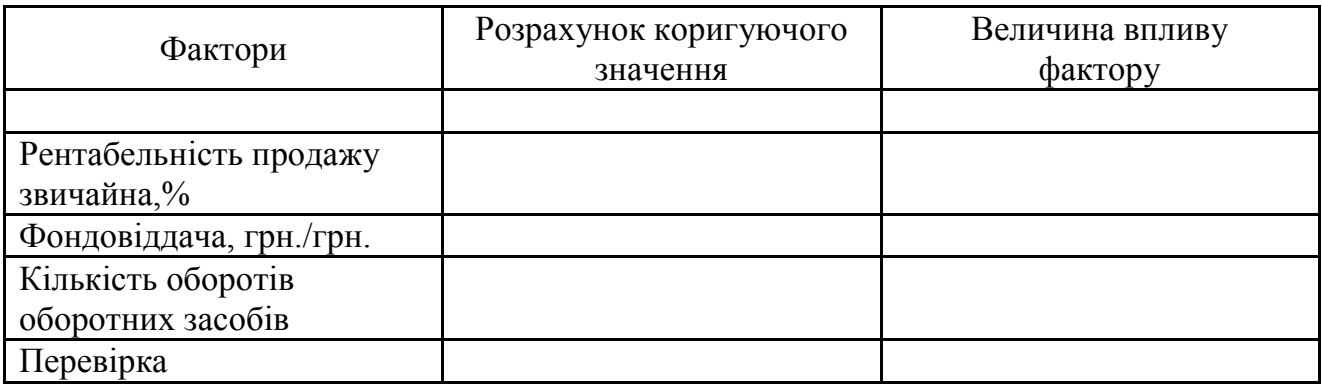

Результати занести у таблицю 6.4, складену самостійно.

*Завдання 4*. Проаналізувати зміни прибутку від звичайної діяльності за рахунок зміни факторів, зокрема рівню операційної рентабельності продажу продукції. *Вихідна інформація в таблиці А.7 додатка А.* Результати оформити в таблицю складену самостійно. Для розрахунків рекомендується використовувати наступну формулу.

$$
\Delta \pi_{\scriptscriptstyle{36}} = \left(\frac{R^{\scriptscriptstyle{36}}}{R^{\scriptscriptstyle{n}}-1}\right) \times \pi_{\scriptscriptstyle{p}} \times K^{\scriptscriptstyle{on}},
$$

 $\Delta \pi_{36-3}$ міна прибутку від звичайної діяльності

 $R^{36}$ , $R^{n}$ – рентабельність продажу операційна відповідно за звітний і попередній періоди (прибуток від звичайної діяльності реалізованої продукції, %)

*р* – прибуток від операційної діяльності у попередньому році

*оп К* – коефіцієнт прибутку від звичайної діяльності (відношення прибутку від звичайної діяльності до операційного прибутку) в попередньому періоді. Висновки розділу 6 складаються на підставі зроблених розрахунків**.***Увага. До висновків також залучити результати таблиць 3.8 та 3.9.*

#### *ВИСНОВКИ за всіма розділами*

#### *Рекомендована література*  **Методична**

1. Аналіз обсягів випуску та реалізації продукції. Методичні вказівки до практичних занять та самостійної роботи для студентів за напрямом підготовки 0501 "Економіка і підприємництво" 6.050100 - "Облік і аудит" / Укл.: Іванова Л.Б., Ющенко Н.Л. – Чернігів: ЧДТУ, 2005. – 87 с.

2. Економічний аналіз різних галузей народного господарства Курсова робота для спеціальності "Облік і аудит" 4.1 Особливості економічного аналізу транспортного підприємства /Укл. Іванова Л.Б. ЧДТУ, 2008р. 69 с.

3. Економічний аналіз різних галузей народного господарства Курсова робота для спеціальності "Облік і аудит" 4.2 Особливості економічного аналізу будівельних організацій /Укл. Іванова Л.Б. ЧДТУ,2001р., 62с.

4. Економічний аналіз операційних витрат. Методичні вказівки до виконання курсової роботи для студентів спеціальності 6.050100 — "Облік і аудит". / Укл. Іванова Л.Б. — Чернігів: ЧДТУ, 2003.– 55 с.

5. Економічний аналіз. Аналіз використання трудових ресурсів. Методичні вказівки до практичних занять та самостійної роботи для студентів економічних спеціальностей усіх форм навчання / Укл. Іванова Л.Б., Ющенко Н.Л. – Чернігів: ЧДТУ, 2004. – 63 с.

6. Економічний аналіз на підприємствах різних галузей. Методичні вказівки до практичних занять для студентів спеціальності 6.030509 "Облік і аудит". Частина ІІ. Торгівля. /Укл. Іванова Л.Б. Чернігів: ЧДТУ, 2009. – 145.

7. Методичні вказівки до виконання курсової роботи з дисципліни "Економічний аналіз" для студентів економічних спеціальностей "Економічний аналіз діяльності підприємства на підставі фінансової звітності" /Укл. Іванова Л.Б. Чернігів: ЧДТУ, 2002. – 147 с.

*8.* Техніко-економічний аналіз діяльності виробничої дільниці Методичні вказівки для студентів економічних спеціальностей усіх форм навчання /Укл. Іванова Л.Б. Чернігів: ЧДТУ, 2002. – 47 с.

#### **Базова**

1. Анализ хозяйственной деятельности в промышленности /Под ред. Стражева – Минск: Высш. шк., 1999. – 495 с.

2. Анализ хозяйственной деятельности в промышленности: Учебник / В.И. Стражев, Л.А. Богдановская, О.Ф. Мигун и др.; Подобщ. ред.В.И. Стражева. – 5 е изд., перераб. и доп. – Мн.: Выш. шк., 2003. – 480 с.

3. Баканов М.И., Шеремет А.Д. Теория економического анализа.М.: Финансы и статистика., 2001. – 416 с.

*4. Бернстайн Л.А. Анализ финансовой отчетности: теория, практика и интерпретация /Л.А. Бернстайн ; пер. с англ., научн. ред. перевода чл.-кор. РАН И.И. Елисеева. – М. : Финансы и статистика, 2003. – 624 с.*

5. Закон України «Про бухгалтерський облік та фінансову звітність в Україні» від 16 липня 1999 року № 196-14 [Електронний ресурс]: за даними сайту / Верховна Рада України – Режим доступу: http://zakon.rada.gov.ua/cgibin/laws /main.cgi?nreg =2343-12

6. Закон України «Про банкрутство» («Про відновлення платоспроможності боржника або визнання його банкрутом» В редакції Закону N 784-XIV від 30.06.99) [Електронний ресурс]: за даними сайту / Верховна Рада України – Режим доступу: http://zakon.rada.gov.ua/cgibin/laws/main.cgi?nreg=2343-12

7. Зміни до Закону України "Про відновлення платоспроможності боржника або визнання його банкрутом" № 4212-VІ від 22 грудня 2011 року [Електронний ресурс] - http://zakon2.rada. gov.ua/laws/show/4212-vi

8. Закон України «Про внесення змін до Податкового кодексу України та деяких інших законодавчих актів України» № 3609 від 07.07. 2011. [Електронний ресурс] - http://zakon2.rada. gov.ua/laws/show/3609-vi

9. Економічний аналіз : навч. посібник / М. А. Болюх, В. З. Бурчевський, М. І. Горбаток та ін. ; за ред. акад. НАНУ, проф. М. Г. Чумаченка. – Вид. 2-ге, перероб. і доп. – К. : КНЕУ, 2003. – 556 с.

10. Економічний аналіз : навчальний посібник. Ч. 3 / Г. Ф. Азаренков, З. Ф. Петряєва, Г. Г. Хмеленко. – Х. : Вид. ХНЕУ, 2005. – 243 с.

11. Економічний аналіз : навчальний посібник для студентів вищих навчальних закладів спеціальності 7.050106 "Облік і аудит" / за ред. проф. Ф. Ф. Бутинця. – Житомир : ПП "Рута", 2003. – 680 с.

12. Економічний аналіз. Навчальнийпосібник / В.М. Серединська, О.М.Загородна, Р.В.Федорович.–Тернопіль: Видавництво Астон, 2010.– 624с.

13. Єленко Я.І., Кандибка О.М. Основи фінансового аналізу. – Львів:2000.– 141 с.

14. Івахненко В. М., Горбаток М. І. Курс економічного аналізу: Навч.-метод. посіб. для самост. вивч.дисц. — Вид. 2-ге, перероб. і доп. — К.: КНЕУ, 2005. — 302 с.

15. Іванова Л.Б. Теоретичні засади визначення сумнівних та безнадійних боргів в умовах антикризових заходів / Л.Б. Іванова // Международный научный экономический рецензируемый журнал Бізнес Інформ № 3, 2013, С. 286-292.

16. Косова Т. Д., Сухарев П. М., Ващенко Л. О. та ін. Організація і методика економічного аналізу. Навч. посіб. – К.: Центр учбової літератури, 2012. – 528 с.

17. Крамаренко Г.О. Фінансовий аналіз і планування. – Київ:Центр навчальної літератури, 2003. – 224 с.

18. Лень В.С. Звітність підприємства. Навчальний посібник. – К.: Центр навчальної літератури, 2004.– 700 с.

19. Маркарьян Э.Т., Герасименко Г.П. Финансовыйанализ.– М.,1996.-366 с.

20. Мельник В.М. Основи економічного аналізу : Короткий теоретико – методологічний курс: Навч.посібник. – К.: Кондор, 2003. – 128 с.

21. Мних Є.А. Економічний аналіз:підручник/Львів.нац.ун-т імені Івана Франка. – К.: ЦНЛ, 2003. – 412 с.

22. Мошенський С.З., Олійник О.В. Економічний аналіз: Підручник для студентів економічних спеціальностей вищих навчальних закладів. / За ред. д.е.н., проф., Заслуженого діяча науки і техніки України Ф.Ф. Бутинця. – 2-ге вид., доп. і перероб. – Житомир: ПП "Рута", 2007. – 704 с.

23. Кіндрацька Г. І. Економічний аналіз: Теорія і практика: Підручник / За ред.проф. А. Г. Загороднього. / Г. І. Кіндрацька, М. С. Білик, А. Г. Загородній. – Вид. 2-е, пере-роб. і доп. – Львів: «Магнолія 2006», 2007.–440 с.

24. Лахтіонова Л. А. Фінансовий аналіз суб'єктів господарювання : монографія / Л. А. Лахтіонова. – К. : КНЕУ, 2001. – 287 с.

25. Олійник О.В. Економічний аналіз: практикум для студентів вищих навчальних закладів економічних спеціальностей / За ред. проф. Ф.Ф. Бутинця – 2-е вид., доп. і перероб. – Житомир: ПП "Рута", 2003. – 496 с.

26. Олійник О.В., Райковська І.Т. Місце економічного аналізу в системі економічних наук // Вісник ЖДТУ. Економічні науки. – 2004. – № 4 (30). – С. 172-181

27. Організація бухгалтерського обліку. Навчальний посібник – За редакцією В.С.Леня – К.: Центр навчальної літератури, 2006. – 696 с.

28. Попович П.Я. Економічний аналіз діяльності суб'єктів господарювання: Підручник. - 3-тє вид., перероб. і доп. / П.Я. Попович. – К.:Знання, 2008. – 630 с.

29. Райковська І.Т. Фінансова звітність як інформаційна база аналізу діяльності підприємства // Вісник ЖДТУ. Економічні науки. Ч. I. – Житомир: ЖДТУ, 2005. – № 1 (31). – С. 198-205.

30. Райковська І.Т. Аналітична обробка інформації як один з етапів організації економічного аналізу на підприємстві // Економіка: проблеми теорії та практики. Збірник наукових праць. Випуск 207: В 5 т. Том ІІІ. – Дніпропетровськ: ДНУ, 2005. – 312 с. – С. 757-762

31. Русак Н.А., Русак В.А. Основы фінансового анализа. – Минск, 1995. – 235с.

32. Савицька Г.В. Анализ хозяйственной деятельности. – Минск-Москва,  $2001. - 455$  c.

33. Савицька Г.В. Економічний аналіз діяльності підприємства: Навч. посіб. 2-ге вид., випр. і доп. – (Вища освіта ХХІ століття) – К.: Знання, 2007. – 662 с.

34. Самборский В.И., Грищенко А.А. Анализ хозяйственной деятельности в бюджетных и научных учереждениях. – М.: Финансы и статистика,1989. – 482 с.

35. Цал-Цалко Ю.С Фінансова звітність підприємства та ії аналіз: навч. посібник. – 2-е вид., перероб. І доп. – Київ: ЦУЛ. 2002. – 360 с.

36. Череп А.В. Економічний аналіз: Навч. посібник / А.В. Череп. – К.: Кондор, 2005.–159 c.

37. Чумаченко М. Економічний аналіз / М. Чумаченко. – К.: КНЕУ,2001. – 540 с.

38. Эддоус М., Стенсфилд Р. Методы принятия решения, М.: Аудит ЮНИТИ, 1997. – 590 с.

39. Экономическийанализ: ситуации, тесты, примеры, задачи, выбор оптимальних решений, финансовоепрогнозирование: учеб. пособие для студ., обуч. По экон.спец. / Под ред. М.И. Баканова, А.Д. Шеремета. - М.: Финансы и статистика, 2001.- 643 с.

40. Экономическийанализ: учеб. для студ. ВУЗов, обуч. по экон. спец. / Л.Т. Гиляровская, Г.В. Корнянова, Н.С. Пляскова и др.; Ред. Л.Т. Гиляровская. – 2-е изд., доп. – М.: ЮНИТИ, 2008. – 614 с.

41. Шеремет А.Д., Сайфуллин Р.С. Методика финансовогоанализа. – М.:ИНФРА, 2010. – 572 с.

#### **Допоміжна**

1. Бенжамен Г., Пике М. - Экономический и коммерческийсловарь. Англо франко –русскийсловарь 1993[Електронний ресурс] БібліотекаЧНТУ Режим доступу: [http://padaread.com/?book=](http://padaread.com/?book)31323&pg=623

2. Вісник Чернігівського державного технологічного університету. Збірник. – Чернігів: ЧДТУ

3. Вестник ГГТУ имени П.О. Сухого, [Електронний ресурс]. Режим доступу: ttp://www.gstu.by/sites/default/files/issues/vestnik/Vestnik\_GGTU

\_im\_P\_O\_Suhogo\_\_2013\_2.pdf

4. Економічний аналіз : зб. наук. праць /Тернопільський національний економічний університет. – Тернопіль: Видавничо-поліграфічний центр ТНЕУ «Економічна думка» 2009 -2013 рр.

5. Международный научный экономический рецензируемый журнал Бізнесінформ [Електронний ресурс]. Режим доступу: [http://www.business](http://www.business-inform.net/main/?lang=ru)[inform.net/main/?lang=ru](http://www.business-inform.net/main/?lang=ru)

6. «Современнаяэкономика: проблемы и решения» Научно-практический журнал [Електронний ресурс]. Режим доступу: $http://econ.vsu.ru/?page_id=303$ 

7. Науково-практичний коментар до Податкового кодексу України: в 3 т. кол. Авторів [заг. Редакція М.Я. Азарова]. – 2-ге вид., доп. та перероб. Т. 2. – К.: Міністерство фінансів України, ДННУ «Академія фінансового управління», Національний університет ДПС України. 2011. – 942 с.

8. Методичні рекомендації по аналізу фінансово-господарського стану підприємств та організацій, затверджені першим заступником голови Державної податкової адміністрації України 16.06.2000.

9. Тим Джей К., СигнлДжоэл Г. Методыуправлениястоимостью и анализ затрат. – М.: 1996. – 495 с.

10. ХедфнртЭрик. Техникафинансовогоанализа: Пер. с англ./Подред.Л.П.Белых.-М.: Аудит, ЮНИТИ, 1996.

11. *SUSTAINABLEDEVELOPMENT[Електронний ресурс]. Режим доступу: <http://www.icsd.asia/>*

12. *European Applied Sciences [Електронний ресурс]. Режим*  доступу:http://www.ortpublishing.de/

13. Restructuring of tax debts in crisis management of debtor entity in the context of changes to the Tax Code of Ukraine : Materialy IX Miedzynarodowej naukowopraktycznej konferencji ["Naukowa przestrzen Europy – 2013"], Volume 7. Ekonomiczne nauki.: Przemysl. Nauka i studia – 88 str.

14. 50 лекций по экономике : В 2-х т $\vert$  СПб. : Экономическая школа. 2004. Т. 1. 624 с. [Електронний ресурс] БібліотекаЧНТУ Режим доступу: <http://padaread.com/?book=31323&pg=623>

### ДОДАТОК А – Вихідні дані по варіантах

# Таблиця А.1 – Виписка зі звітів про продукцію, про підприємство

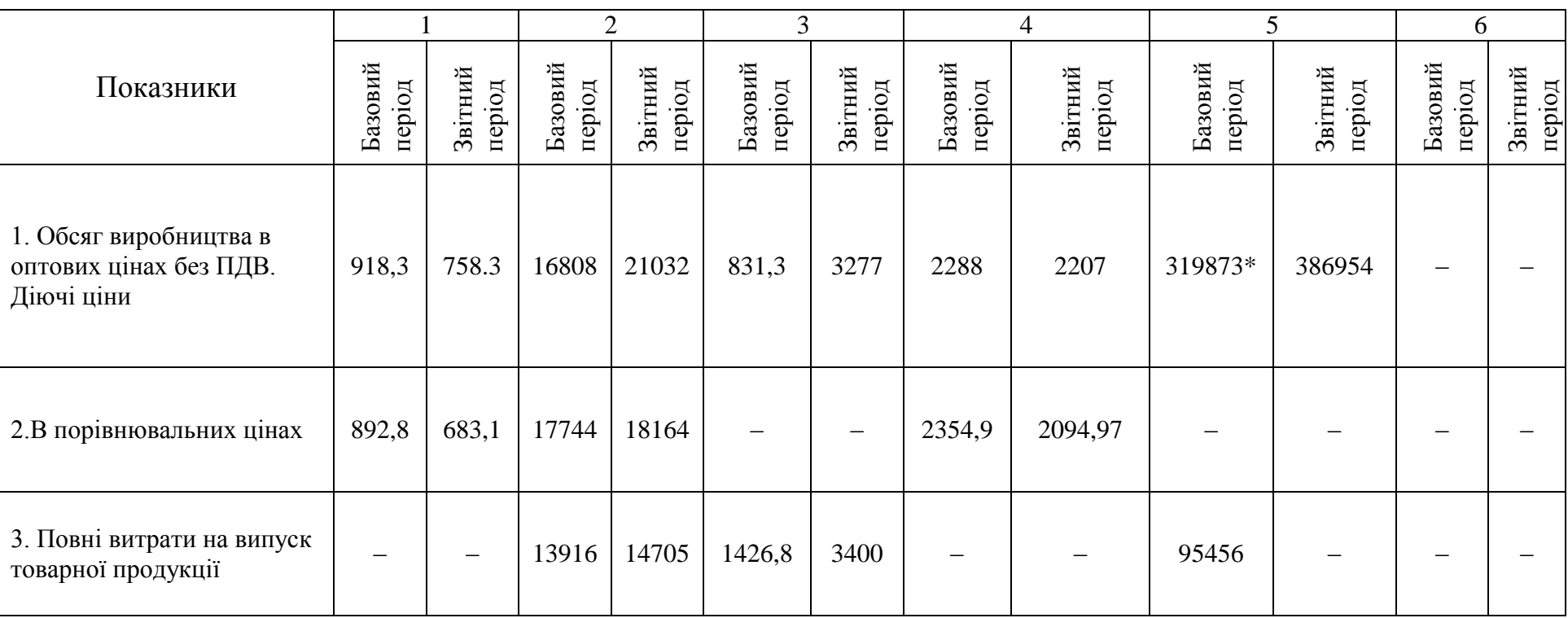

\* обсяг реалізованої продукції

## Продовження додатка А

## Таблиця А.2 – Виписка зі звіту про випускосновних видів продукції

## **ВАРІАНТ 1**

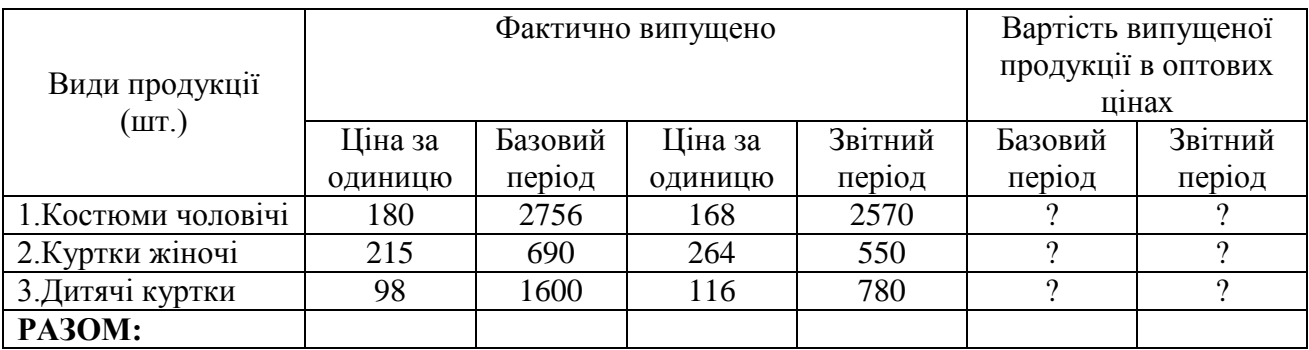

### **ВАРІАНТ 2**

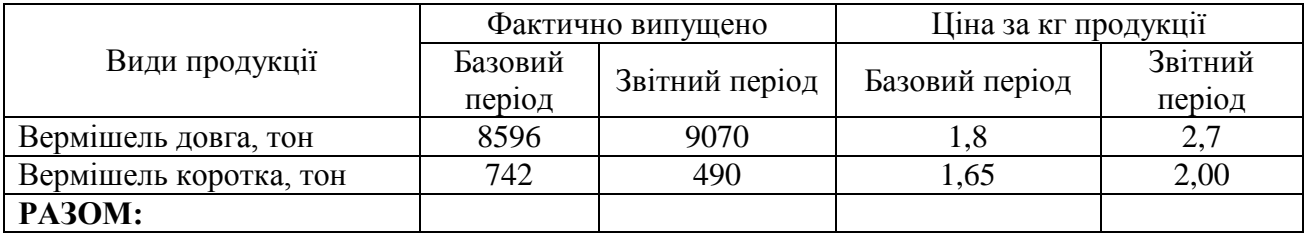

### **ВАРІАНТ 3**

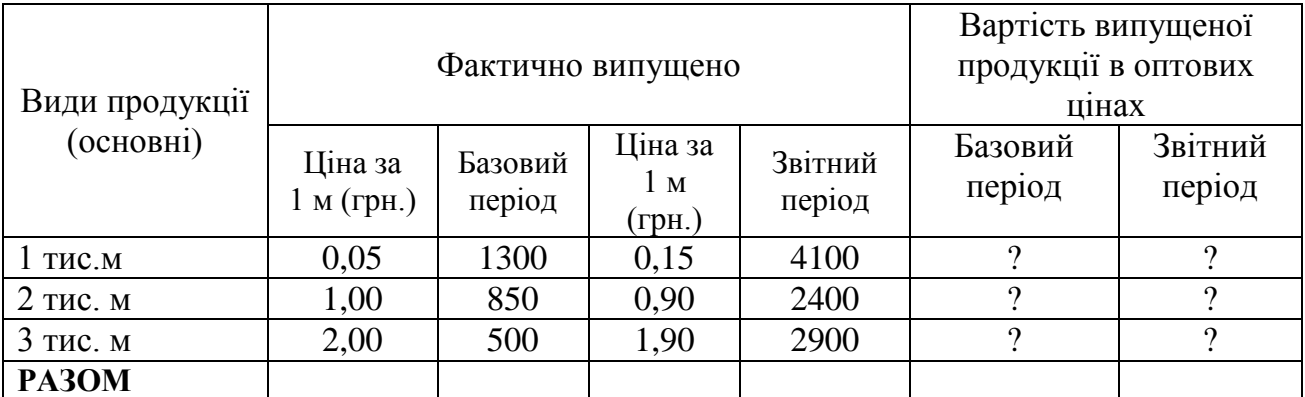

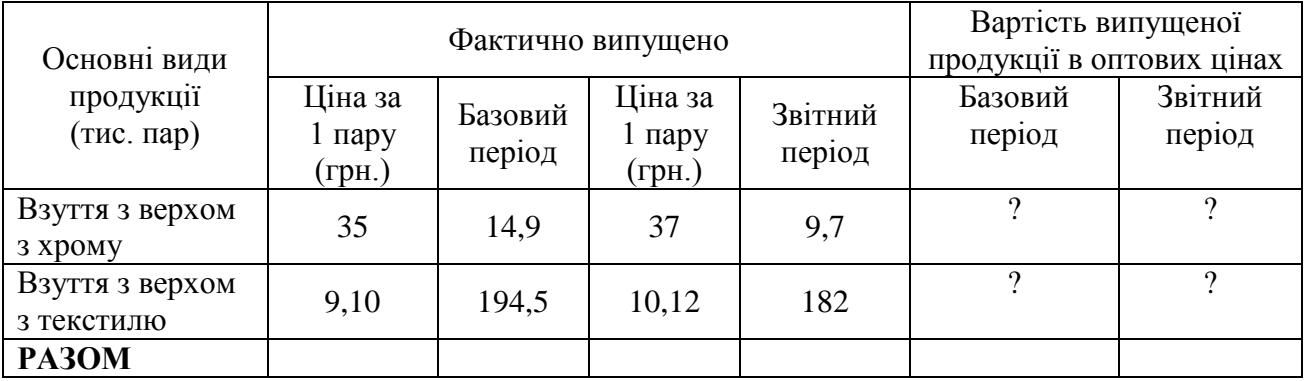

## Продовження таблиці А.2

### **ВАРІАНТ 5**

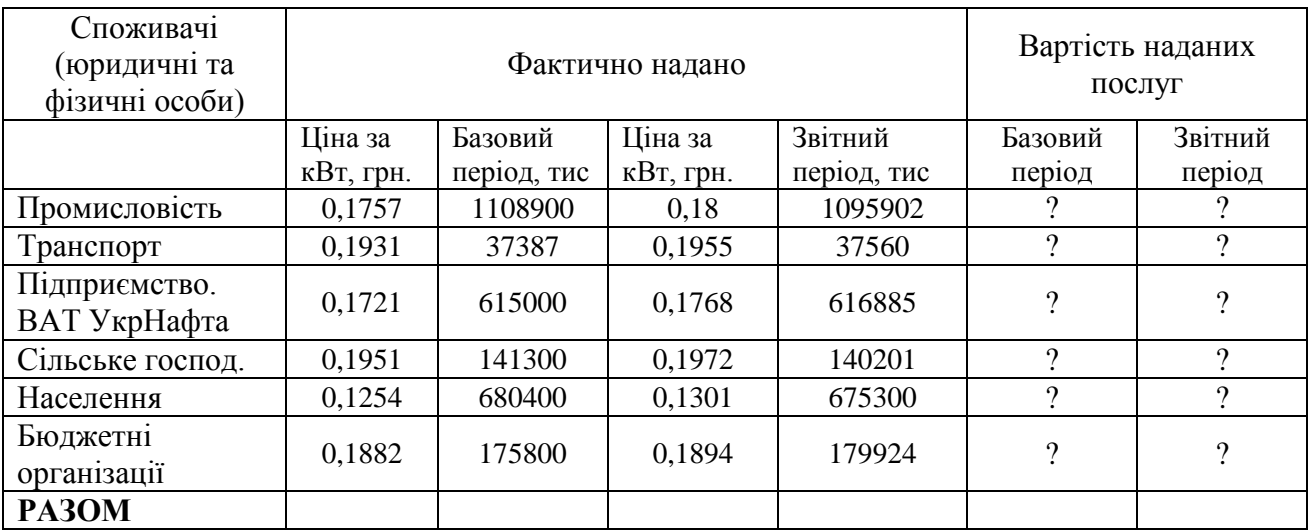

## **ВАРІАНТ 6**

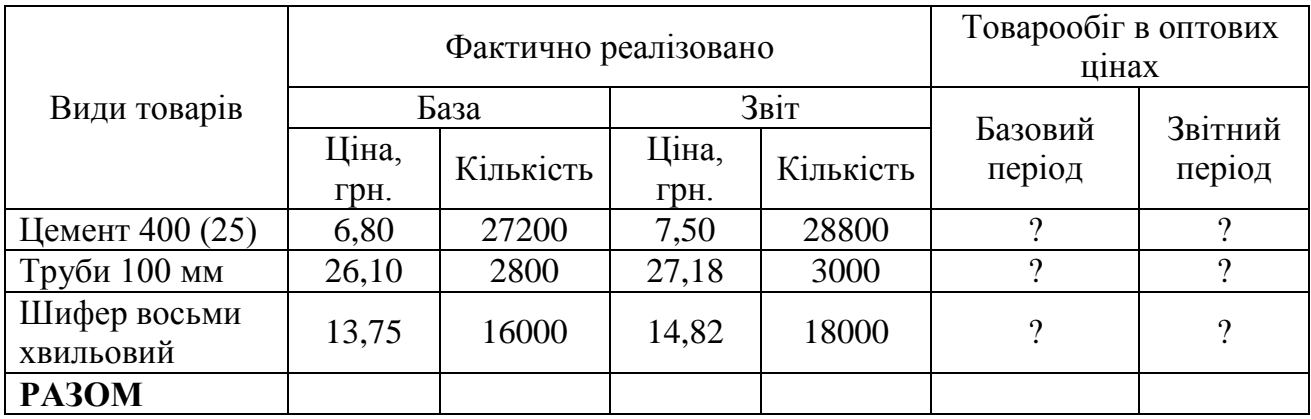

Таблиця А.3 – Виписка зі звіту про рентабельність продукції

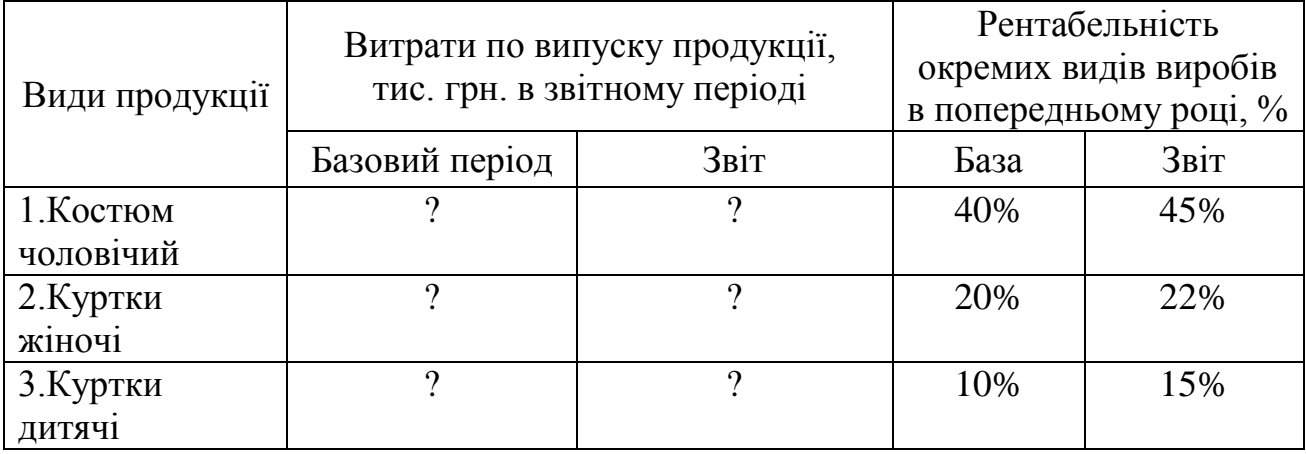

# Продовження таблиці А.3

### **ВАРІАНТ 2**

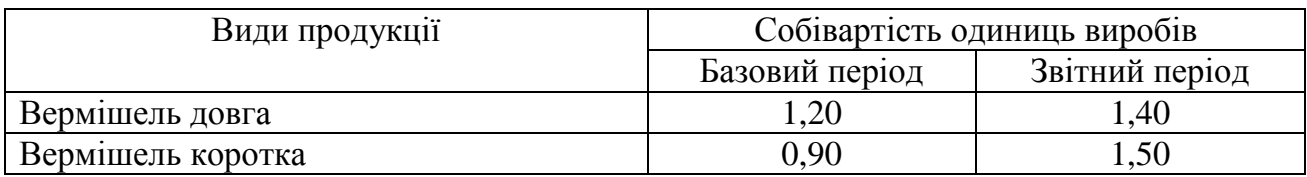

### **ВАРІАНТ 3**

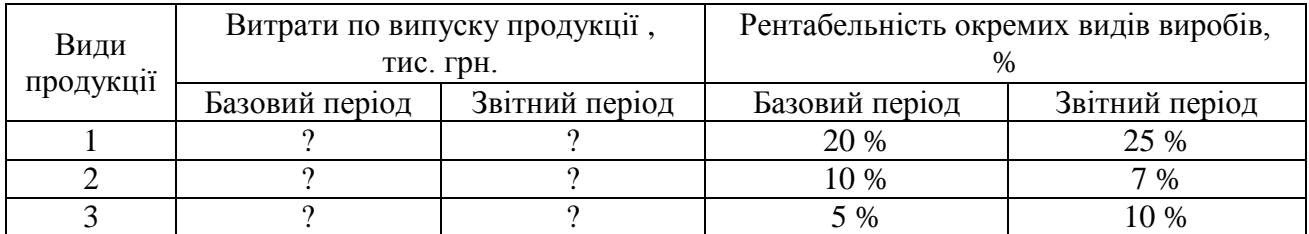

#### **ВАРІАНТ 4**

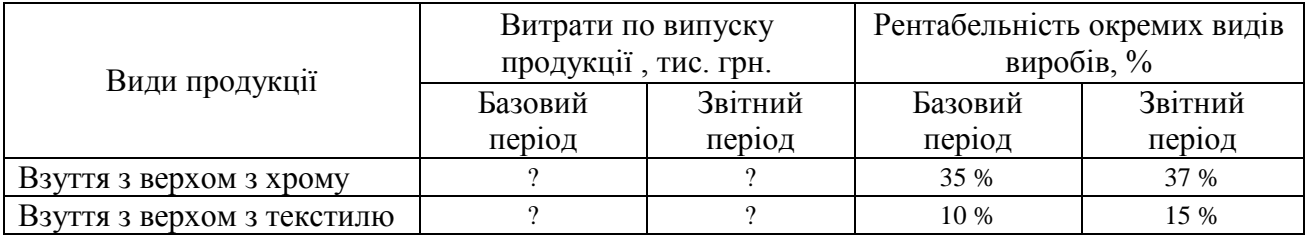

#### **ВАРІАНТ 5**

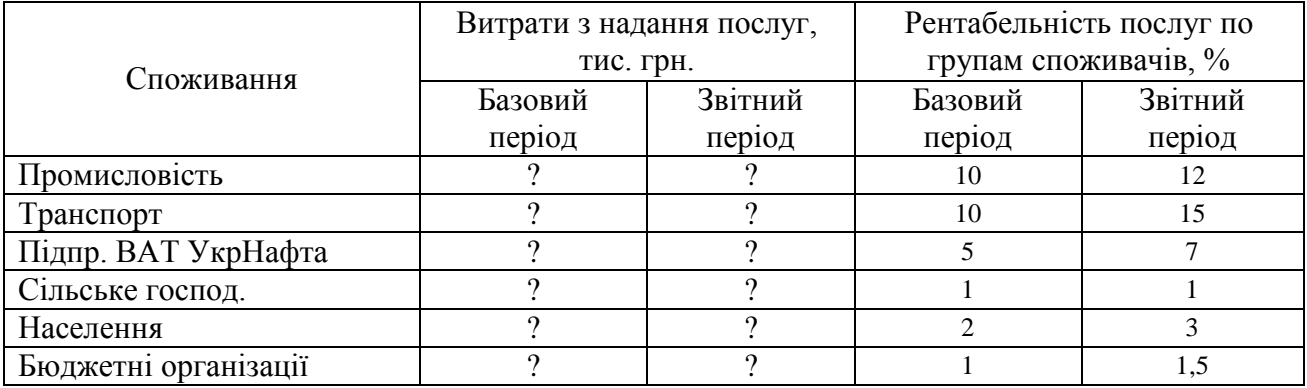

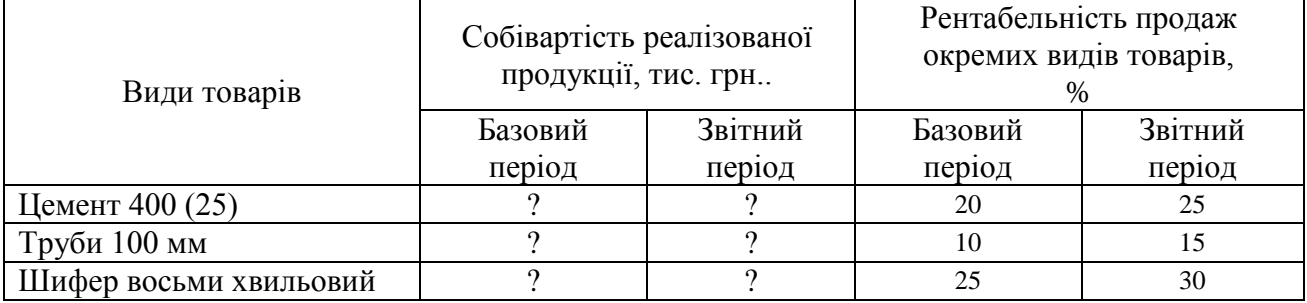

### Продовження додатка А

Таблиця А.4 – Виписка зі звіту про наявність та руху основних фондів, звітів про працю, бухгалтерських балансів

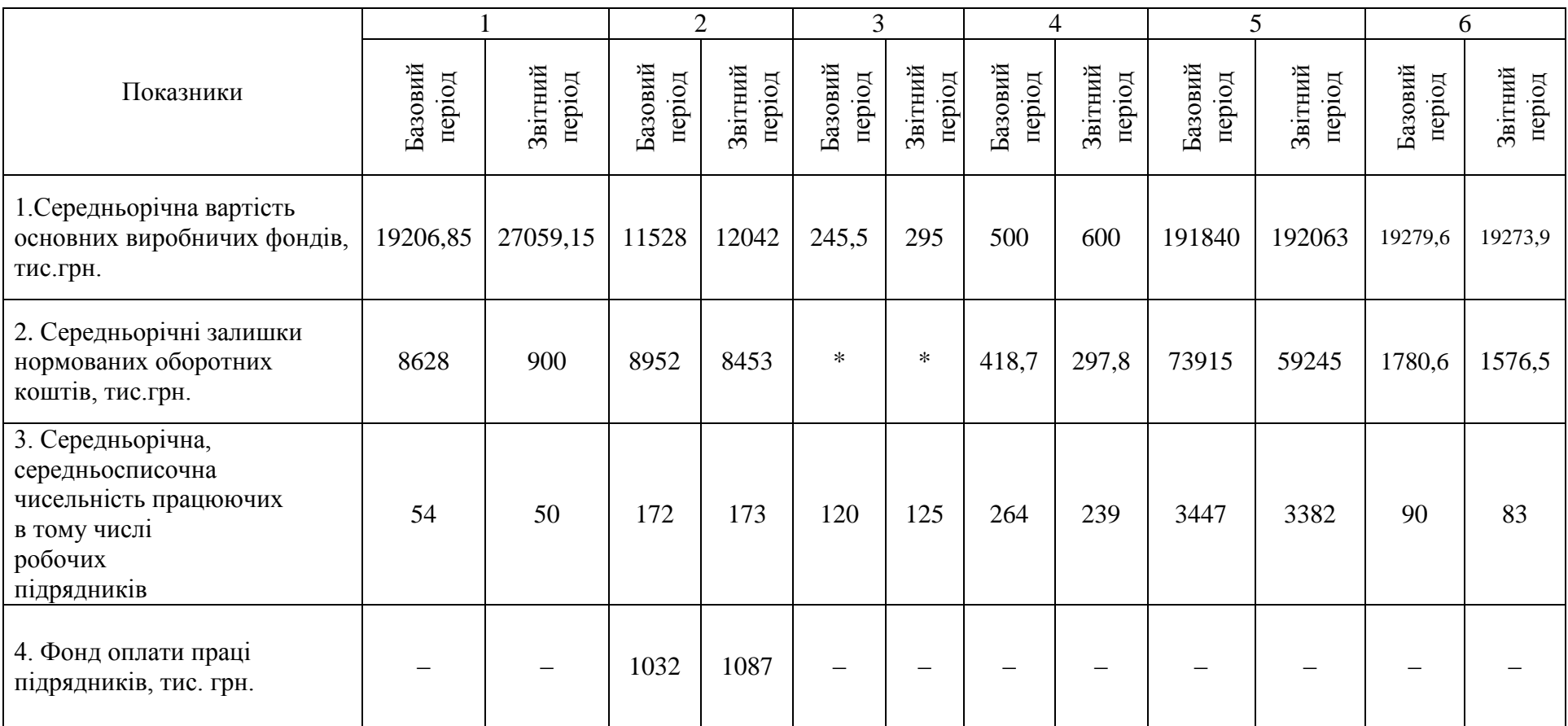

### Продовження додатка А

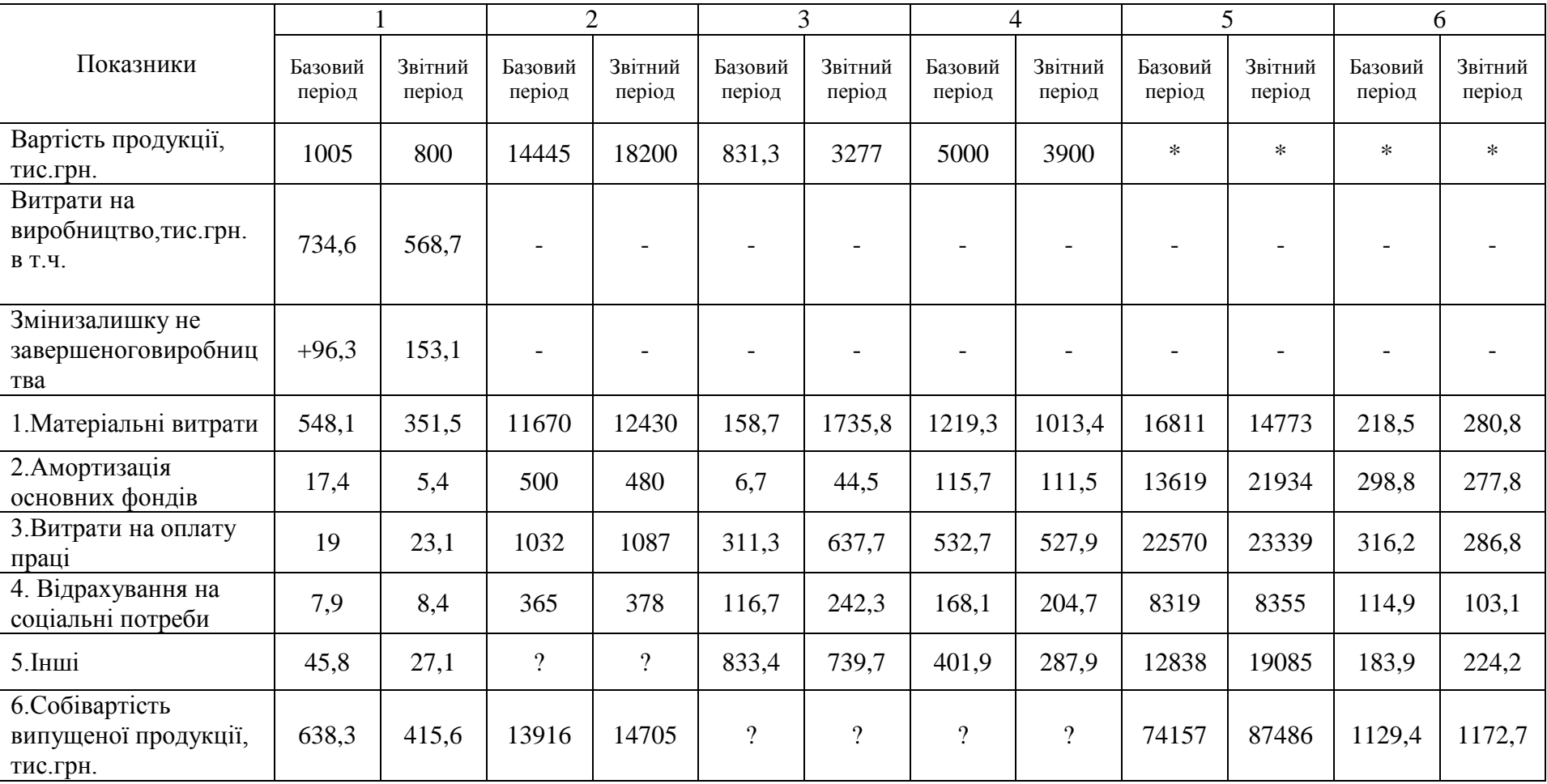

## Таблиця А.5 – Виписка зі звітів про затрати на виробництво продукції, робіт, послуг

\*див. інформацію в табл. А.7

Продовження таблиці А.5\*

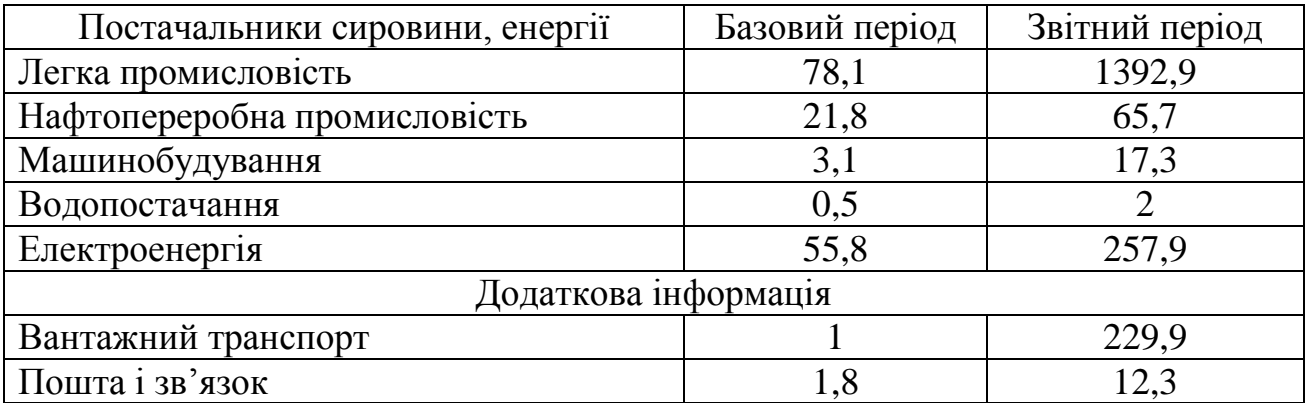

\* расшифровка матеріальних витратдо 3 варіанту

Таблиця А.6 –Розрахунки зроблені на базі звітів калькуляції продукції

## **ВАРІАНТ 1**

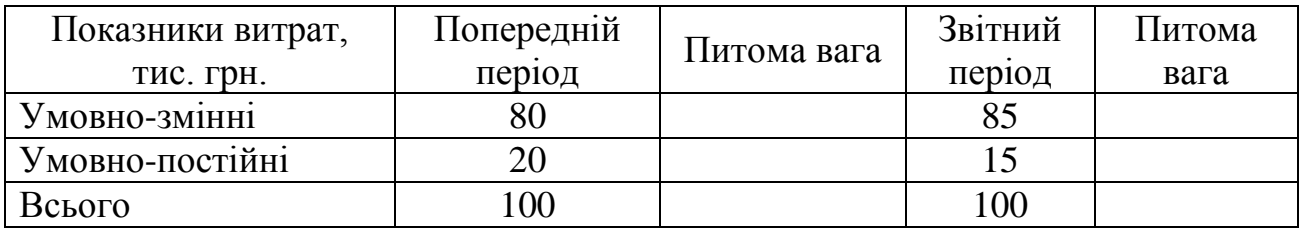

### **ВАРІАНТ 2**

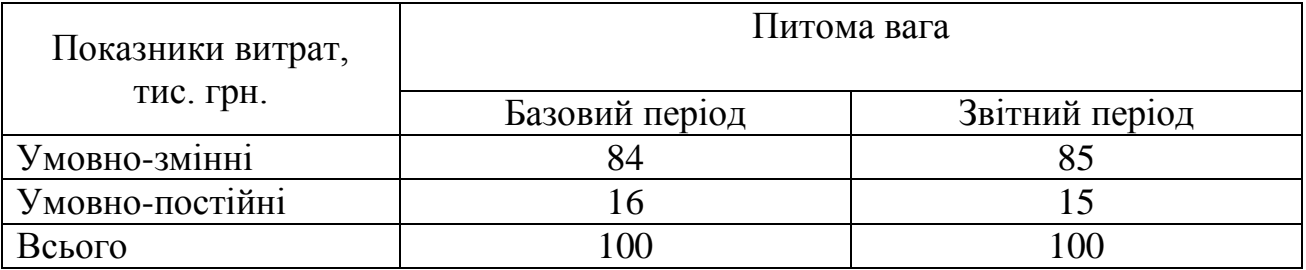

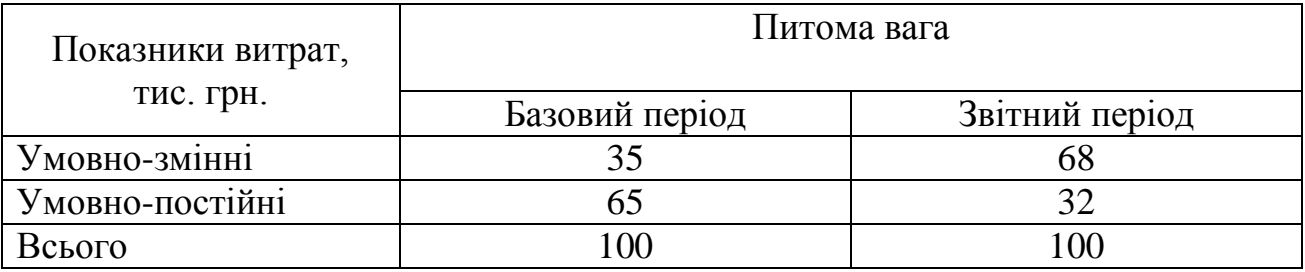

# Продовження таблиці А.6

### **ВАРІАНТ 4**

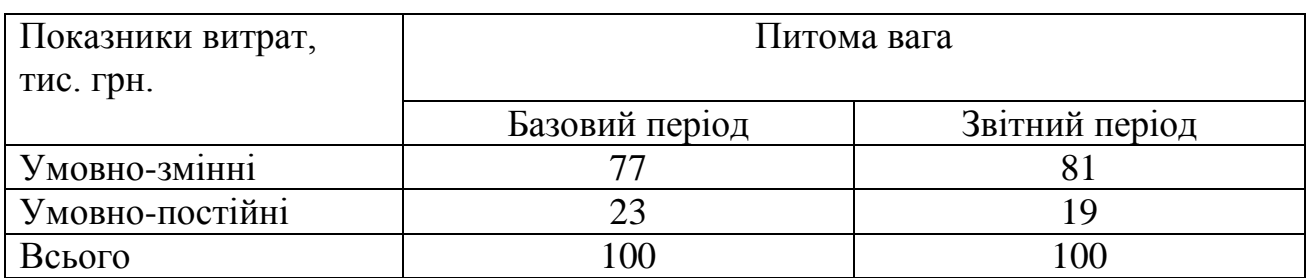

### **ВАРІАНТ 5**

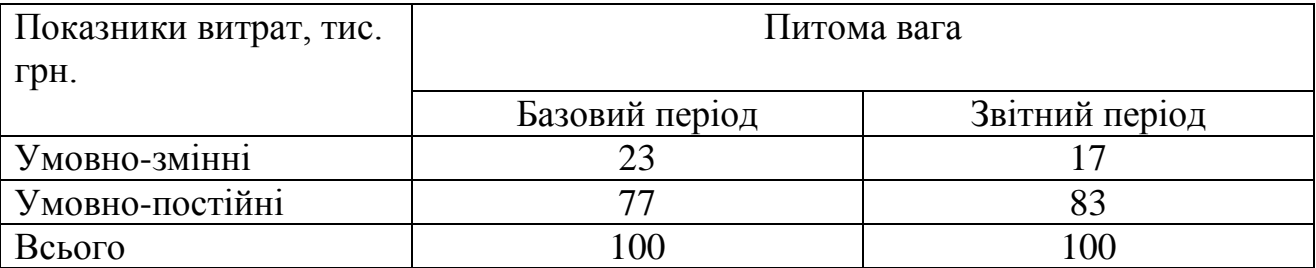

## **ВАРІАНТ 6 \***

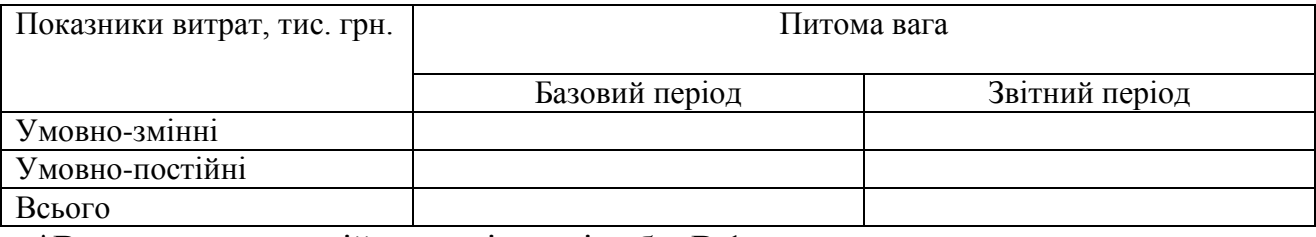

\*Визначити самостійно на підставі табл. В.1

## Продовження додатка А

## Таблиця А.7 – Фінансові результати

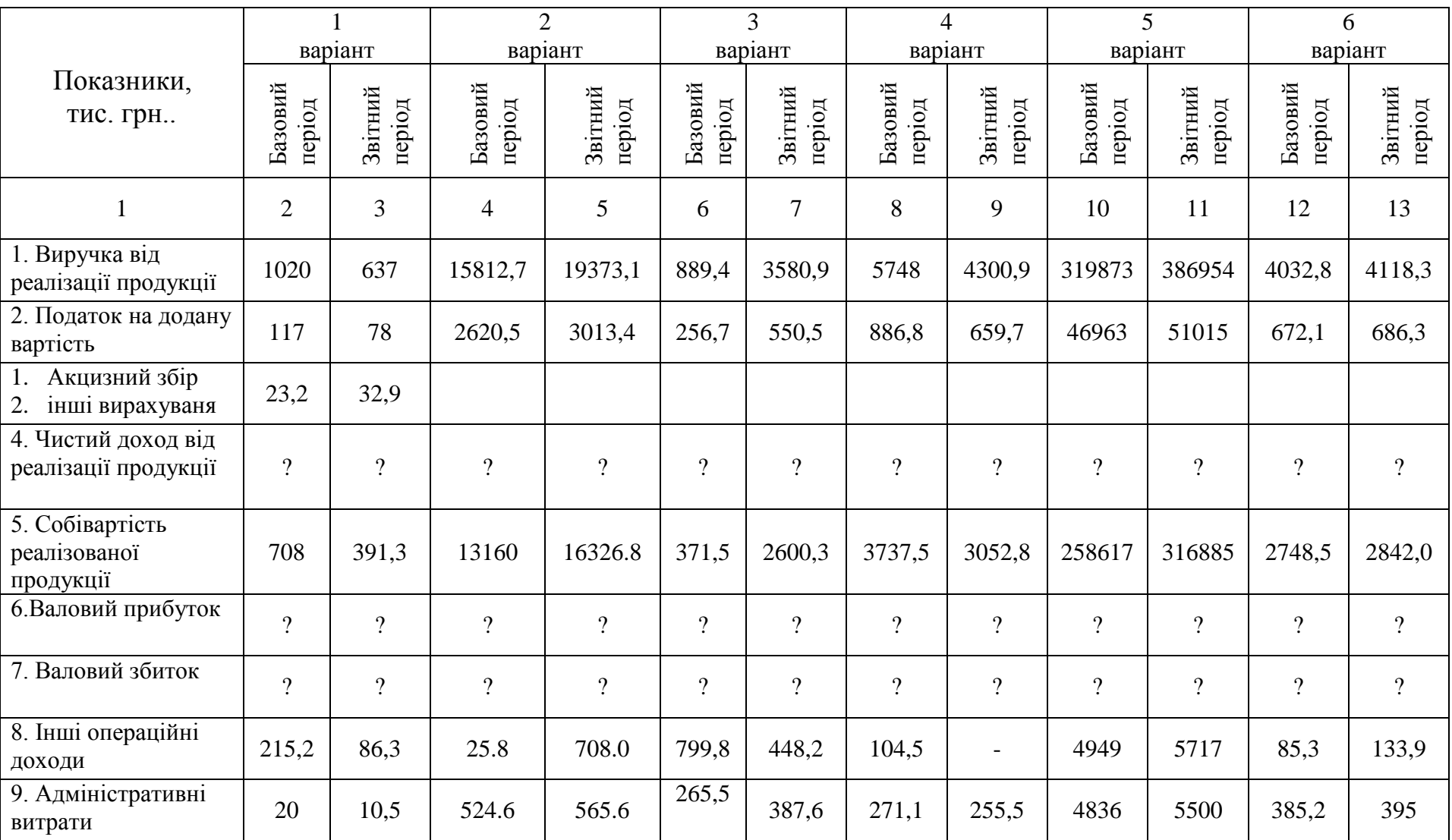

# Продовження таблиці А.7

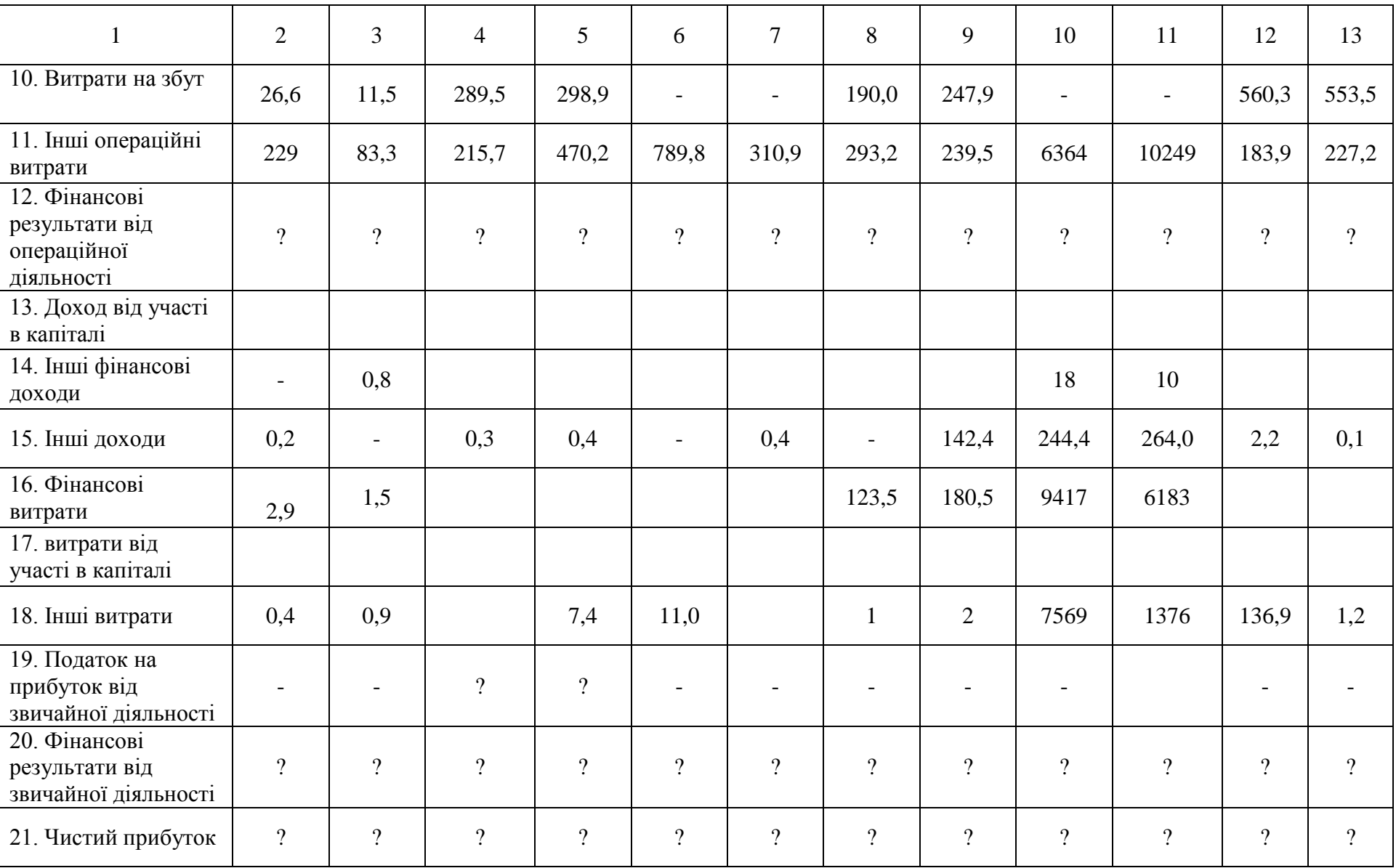

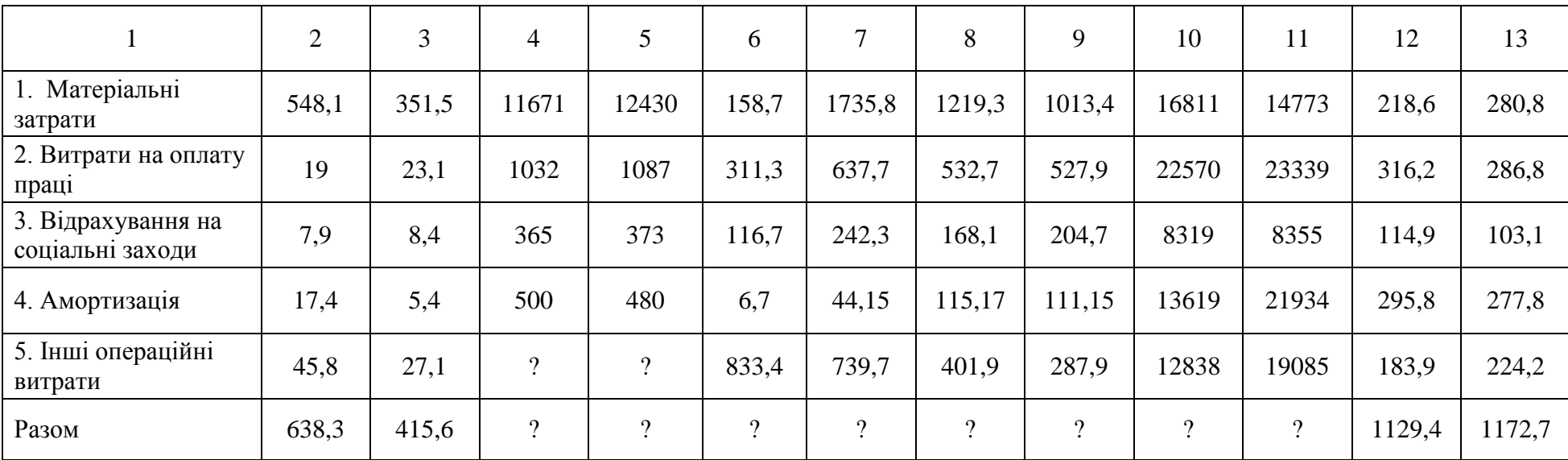

## Продовження таблиці А.7- Операційні витрати за елементами

# Таблиця А.8 – Додаткова інформація до варіанту 5

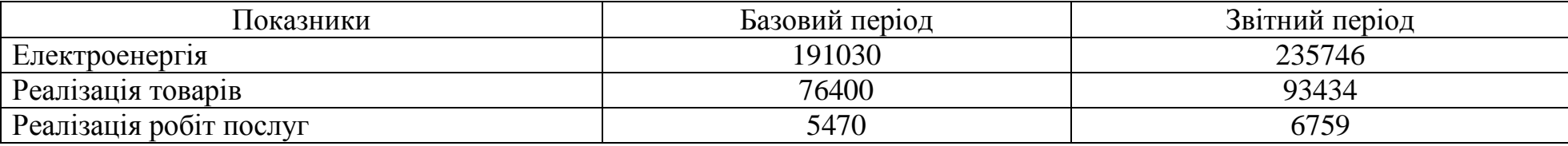

### Продовження додатка А

#### Таблиця А.9 – Аналіз впливу торгової націнки та витрат обігу на величину збитку\*

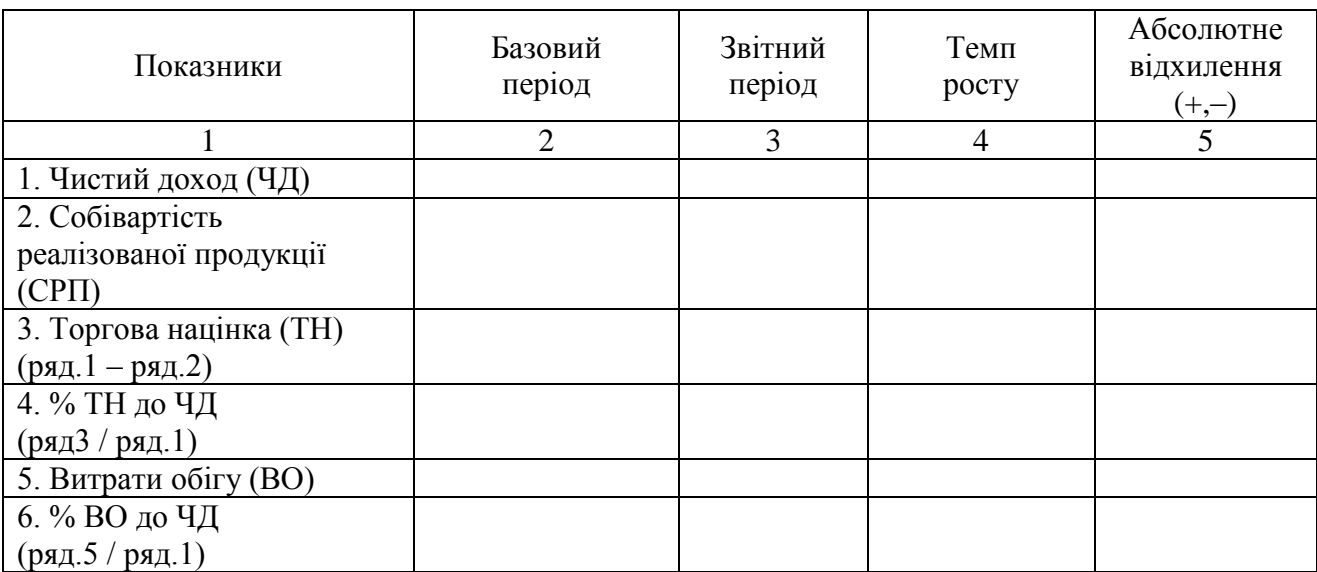

\* Визначити самостійно до варіанту 6

Таблиця А.10 – Підприємства по варіантах

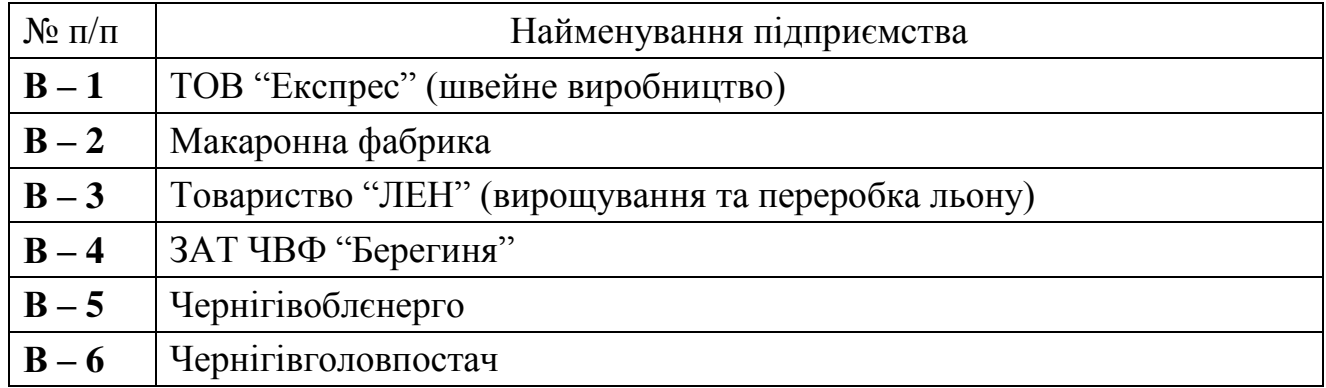

Додаток Б - Додаткова інформація до варіанту 3 у викладача.